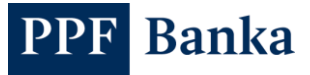

# FORMATS OF FILES FOR THE IMPORTING OF PAYMENT ORDERS IN THE INTERNET BANKING OF PPF BANKA A.S.

#### **Content:**

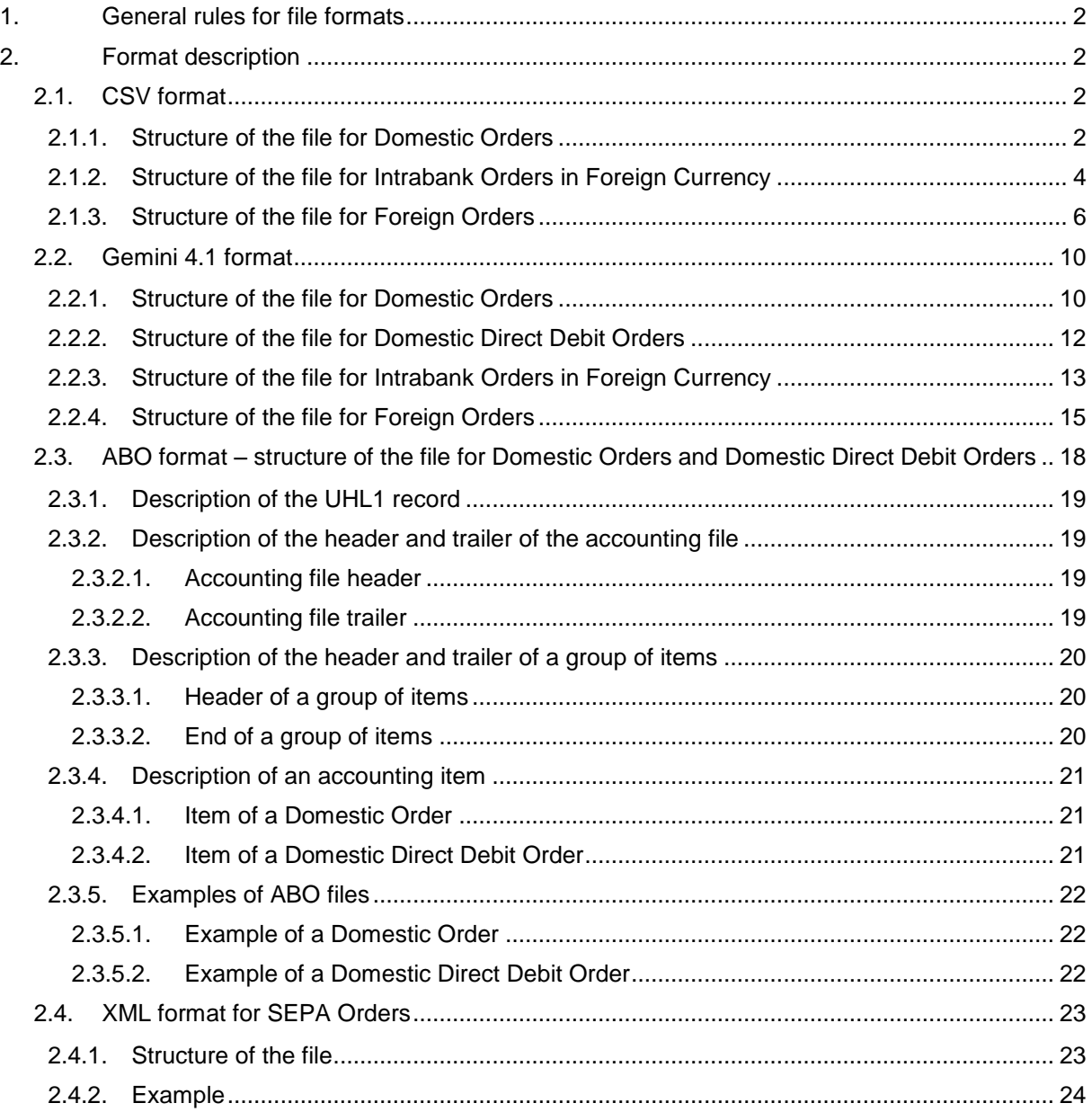

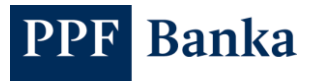

## <span id="page-1-0"></span>**1. General rules for file formats**

It is possible to use the following formats of files for Payment Orders to be imported:

- a) CSV– for Domestic Orders, Intrabank Orders in Foreign Currency and Foreign Orders,
- b) Gemini 4.1 for Domestic Orders, Intrabank Orders in Foreign Currency, Domestic Direct Debit Orders and Foreign Orders,
- c) ABO for Domestic Orders and Domestic Direct Debit Orders,
- d) XML for SEPA orders only.

#### **Import files can contain alphanumeric characters only, other characters only if they are expressly mentioned in the format description.**

#### **Characters allowed in the file name:**

**a b c d e f g h i j k l m n o p q r s t u v w x y z á ä č ď é ě í ľ ň ó ô ö ř ŕ š ť ú ů ü ý ž**

**A B C D E F G H I J K L M N O P Q R S T U V W X Y Z Á Ä Č Ď É Ě Í Ľ Ň Ó Ô Ö Ř Ŕ Š Ť Ú Ů Ü Ý Ž 0 1 2 3 4 5 6 7 8 9**

**- \_**

#### **The file name may not contain any other characters and no space.**

**Also, the file name may only contain one dot separating the file name from the extension – the entire file name may not contain more than one dot** (e.g. 0411GL0.txt.KPC, 1605USP2.KPC.txt, 08072019.CFD.txt, O2 FS prikaz 02.01.2020\_001.p11). Therefore, we recommend to modify the software which generates import files so that disallowed characters cannot be entered at all or are automatically replaced with an allowed character when generating the file.

## <span id="page-1-1"></span>**2. Format description**

## <span id="page-1-2"></span>**2.1. CSV format**

Specification of the CSV format:

- Text file, Format ANSI, code page 1250.
- One line = one payment order.
- The first line is the heading.
- Separator "," (comma); if the field is empty, two "," separators follow one another without a space.
- There are obligatory and optional fields in the file.
- Lines are separated by the symbol LF.
- Permitted file extensions: without limitations.

## <span id="page-1-3"></span>**2.1.1. Structure of the file for Domestic Orders**

#### **!!! ATTENTION !!!**

**Characters that are allowed in the [CERTIS](http://www.cnb.cz/cs/platebni_styk/certis/index.html) System Rules can only be entered in a Domestic Order:**

**a b c d e f g h i j k l m n o p q r s t u v w x y z á ä č ď é ě í ľ ň ó ô ö ř ŕ š ť ú ů ü ý ž**

**A B C D E F G H I J K L M N O P Q R S T U V W X Y Z Á Ä Č Ď É Ě Í Ľ Ň Ó Ô Ö Ř Ŕ Š Ť Ú Ů Ü Ý Ž**

#### **0 1 2 3 4 5 6 7 8 9**

**/ - ? : ( ) . , ' + ! " # \$ % & \* ; < = > @ [ \ ] ^ ` { | } ~ § \_**

**space**

**The comma cannot be used in the text fields** (this is a field separator).

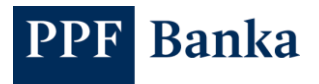

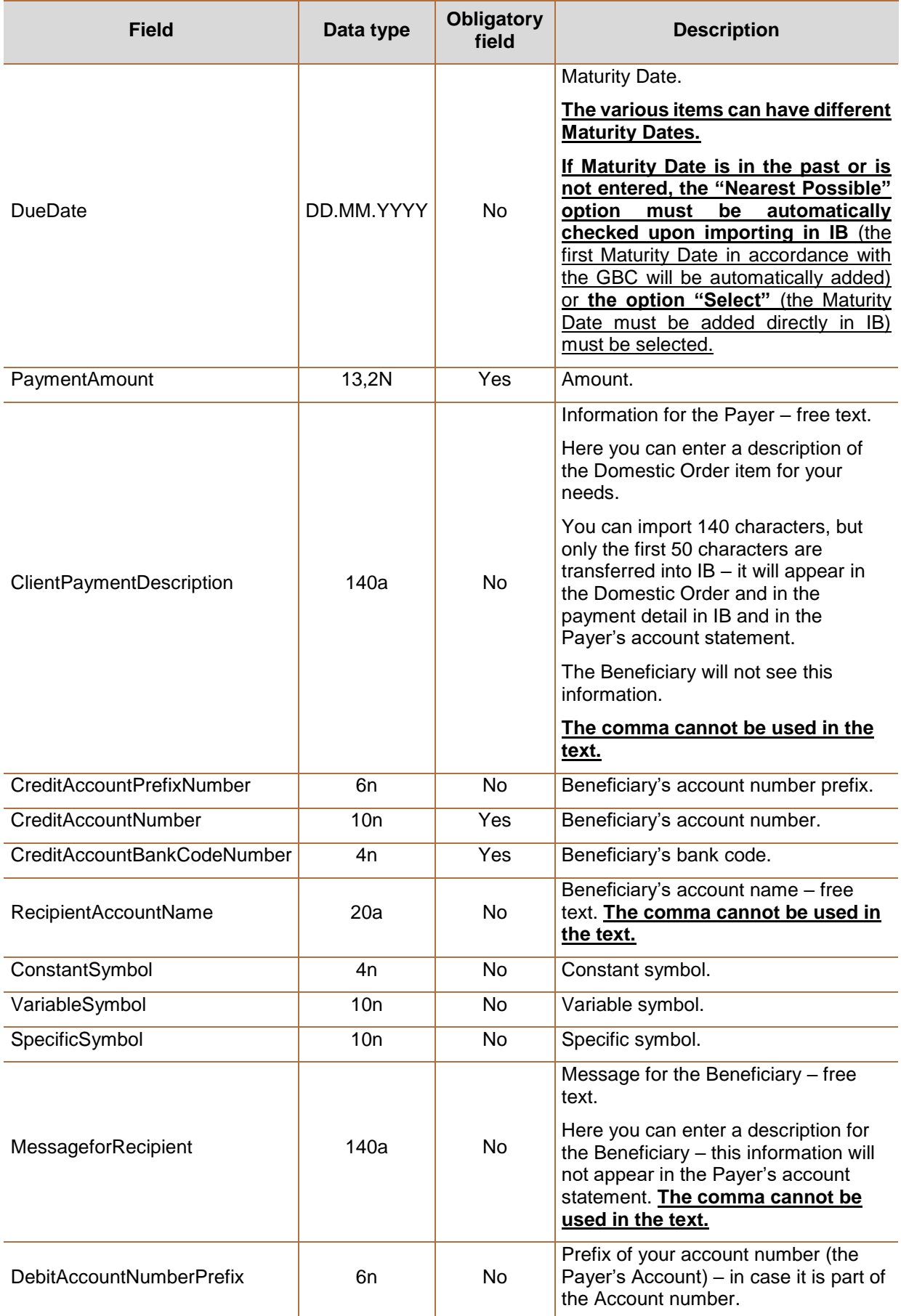

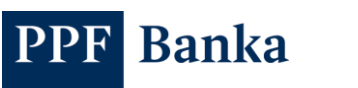

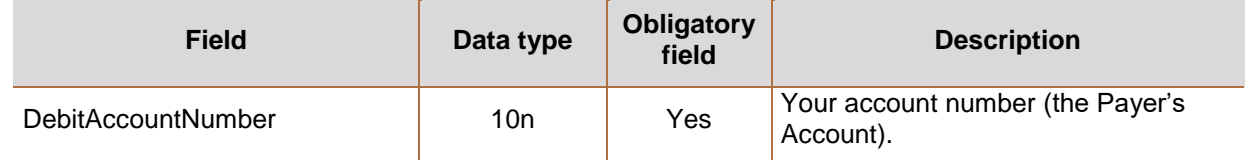

#### Example:

*DueDate,PaymentAmount,ClientPaymentDescription,CreditAccountPrefixNumber,CreditAccountNumb er,CreditAccountBankCodeNumber,RecipientAccountName,ConstantSymbol,VariableSymbol,Specific Symbol,MessageForRecipient,DebitAccountNumberPrefix,DebitAccountNumber 16.06.2020,250.00,coal,000000,112345678,6000,Uhelné doly s.r.o.,1111,2222,3333,invoice* 

*780283,000000,9876543210*

*16.06.2020,250.00,test csv domácí,000000,112345678,6000,Uhelné doly* 

*s.r.o.,1111,2222,3333,faktura 589654,000000,9876543210*

## <span id="page-3-0"></span>**2.1.2. Structure of the file for Intrabank Orders in Foreign Currency**

#### **!!! ATTENTION !!!**

**The following characters can only be entered in an Intrabank Order in Foreign Currency:**

**a b c d e f g h i j k l m n o p q r s t u v w x y z**

#### **A B C D E F G H I J K L M N O P Q R S T U V W X Y Z**

#### **0 1 2 3 4 5 6 7 8 9**

**/ - ? : ( ) . , ' +**

#### **space**

**The comma cannot be used in the text fields** (this is a field separator).

#### **If the imported file contains:**

- **disallowed characters (i.e. any other character than listed above), these will be replaced with a dot;**
- **a space, dash or colon in specific positions (see description below), it will be impossible to import the file.**

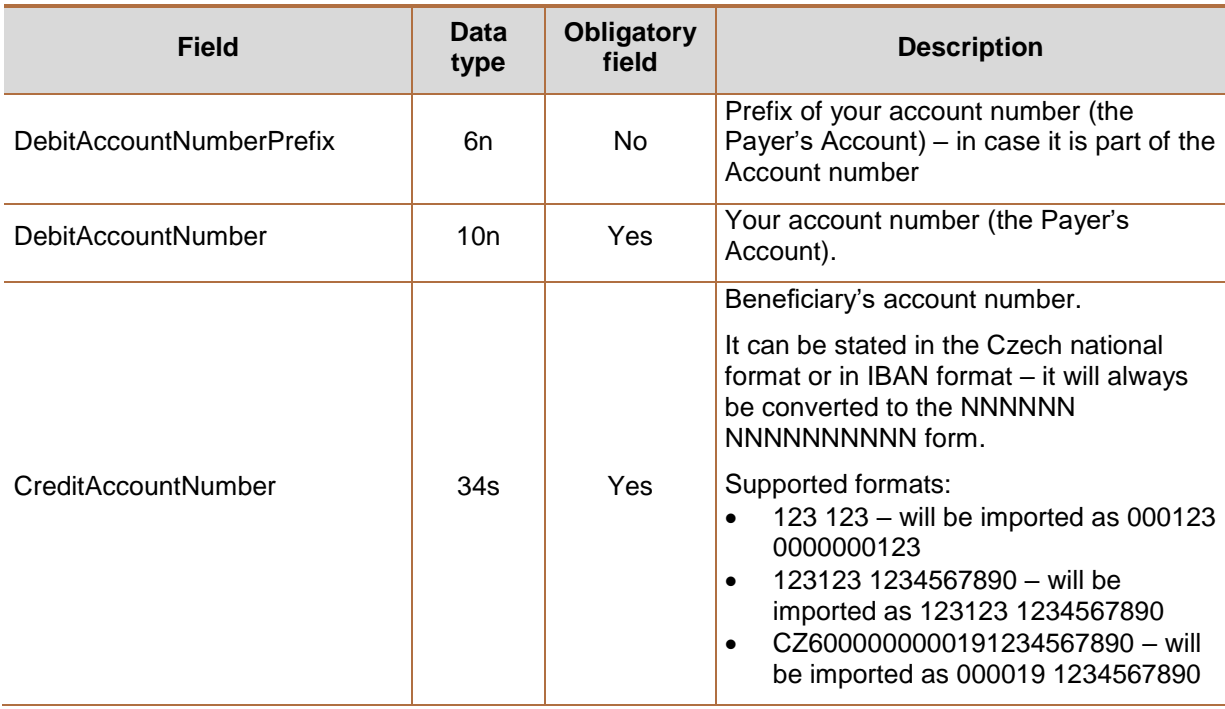

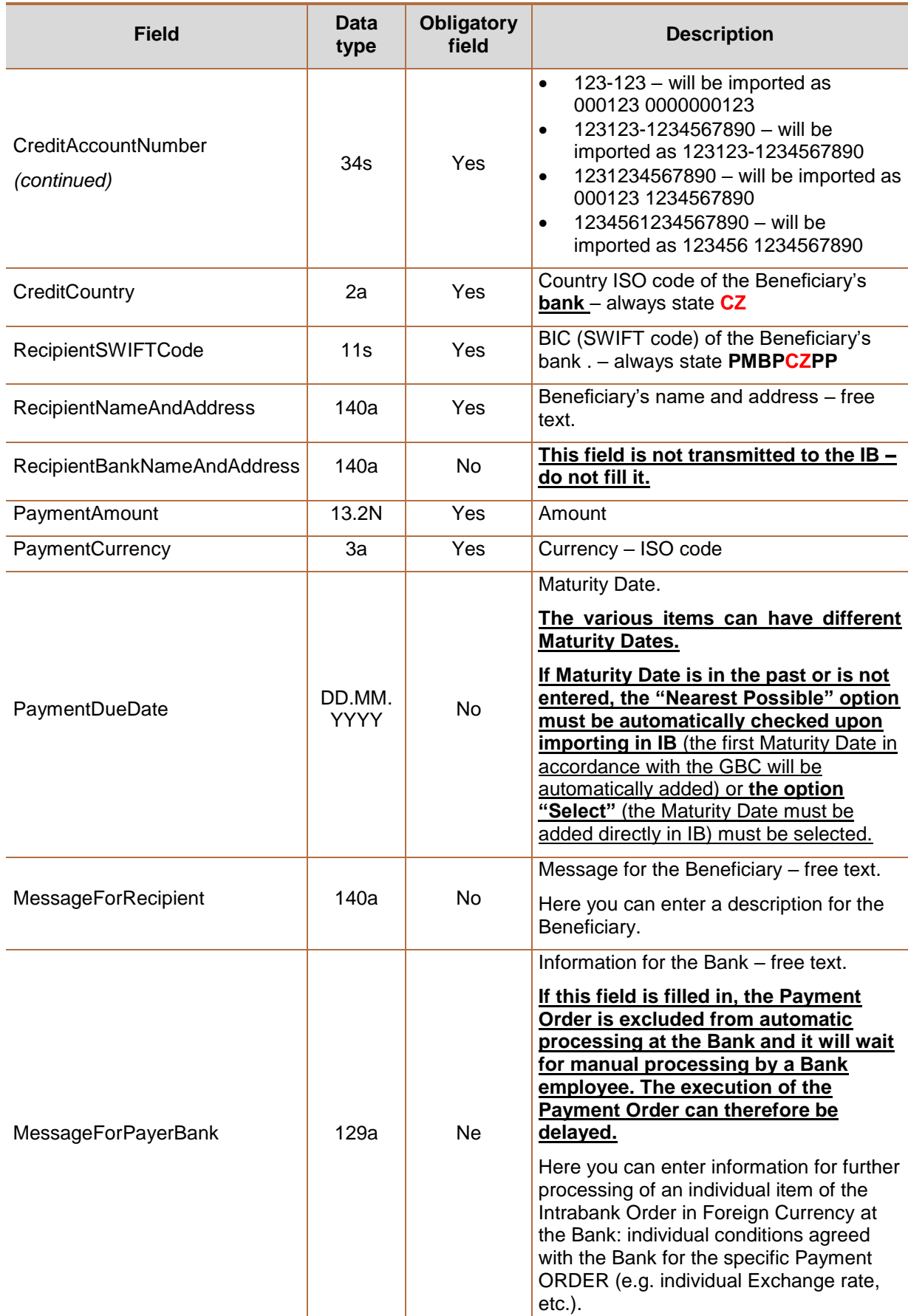

PPF Banka

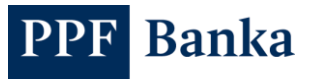

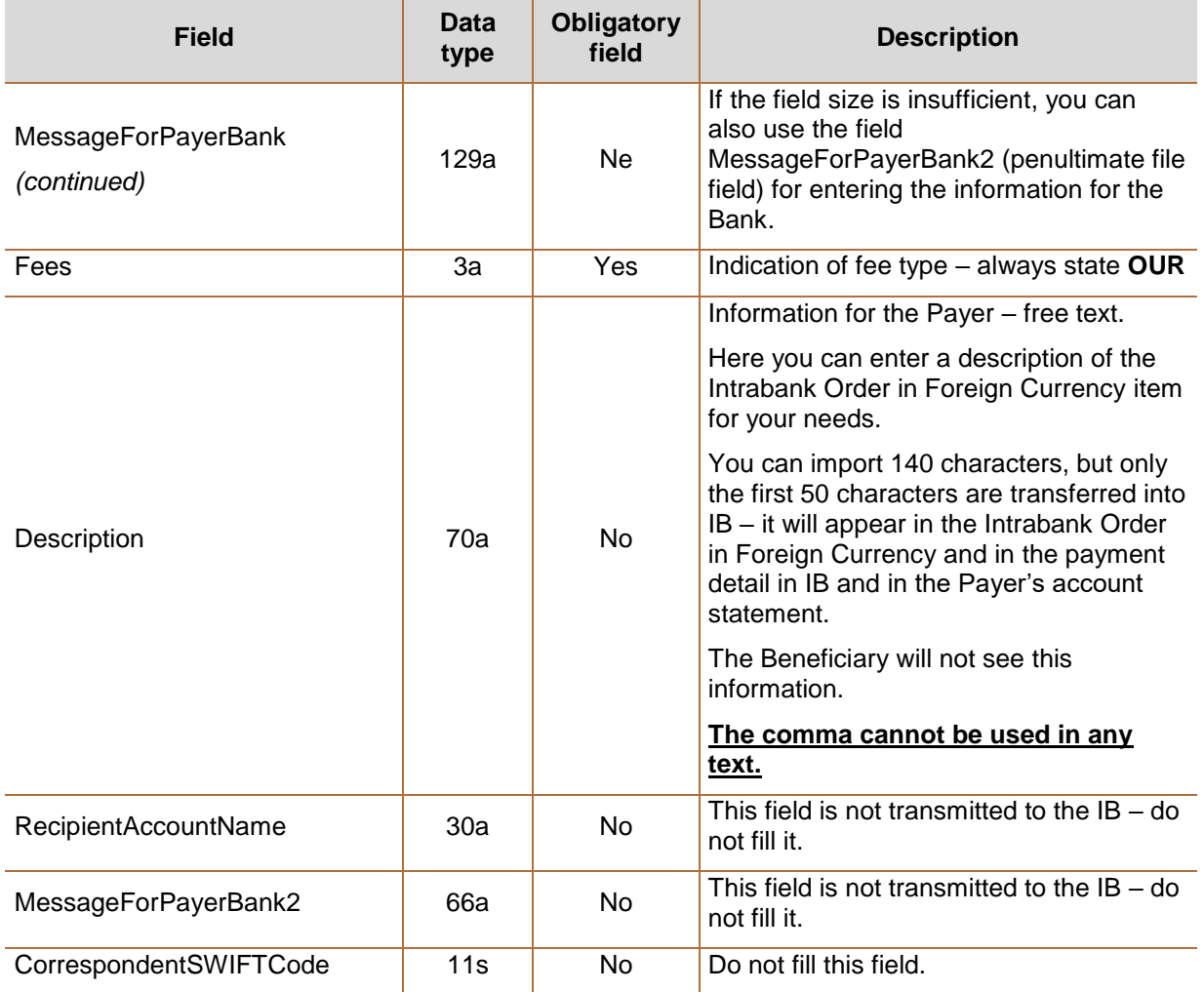

#### Example:

*DebitAccountNumberPrefix,DebitAccountNumber,CreditAccountNumber,CreditCountry,RecipientSWIF TCode,RecipientNameAndAddress,RecipientBankNameAndAddress,PaymentAmount,PaymentCurren cy,PaymentDueDate,MessageForRecipient,MessageForPayerBank,Fees,Description,RecipientAccou ntName,MessageForPayerBank2,CorrespondentSWIFTCode*

*19,123456789,9876543210,CZ,PMBPCZPP,Spojené tiskárny a.s. Dolní 15 Liberec,,25124.65,EUR,30.09.2020,Invoice No. 3658/2020,payment with agreed exchange rate 26.542,OUR,,,,*

*,123456789,123-1236547890,CZ,PMBPCZPP,Janko Hrasko U namesti 20 Presov 250 00 Slovakia,,124.65,EUR,30.09.2020,faktura 56/2012 z 15.1.2020,,OUR,,,,*

#### <span id="page-5-0"></span>**2.1.3. Structure of the file for Foreign Orders**

#### **!!! ATTENTION !!!**

**Characters that are allowed in the format of MT messages declared by [SWIFT](http://www.swift.com/) can only be entered in a Foreign Order:**

**a b c d e f g h i j k l m n o p q r s t u v w x y z**

**A B C D E F G H I J K L M N O P Q R S T U V W X Y Z**

**0 1 2 3 4 5 6 7 8 9**

**/ - ? : ( ) . , ' +**

**space**

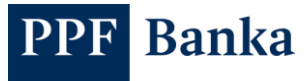

**In the text fields, the comma must not be used** (it serves as a field separator) **and the space, dash or colon must not be typed in the specified positions** (these positions are transmitted to the SWIFT message lines as the first characters and, according to the standards for the SWIFT message, they cannot be given in the first position of the line).

If an Intrabank Order in Foreign Currency or a SEPA Order is submitted in the file, it will be impossible to import the file.

| <b>Field</b>                    | Data type | <b>Obligatory</b><br>field | <b>Description</b>                                                                                                    |
|---------------------------------|-----------|----------------------------|----------------------------------------------------------------------------------------------------|
| <b>DebitAccountNumberPrefix</b> | 6n        | No                         | Prefix of your account number (the<br>Payer's Account) – in case it is part of<br>the Account number.                                                                                                    |
| DebitAccountNumber              | 10n       | <b>Yes</b>                 | Your account number (the Payer's<br>Account).                                                                                                    |
| CreditAccountNumber             | 34s       | Yes                        | Beneficiary's Account.                                                                                                    |
| CreditCountry                   | 2a        | Yes                        | Country ISO code of the Beneficiary's<br>bank (not the Beneficiary's country<br>- the Beneficiary's country can<br>differ from the country of the<br>Beneficiary's bank). It must match<br>positions 5 and 6 of the BIC<br>(SWIFT) of the Beneficiary's bank<br>(example: BIC: PMBPCZPP, country<br>$code: CZ$ ).                                                                                                    |
| <b>RecipientSWIFTCode</b>       | 11s       | Yes                        | BIC (SWIFT) code of Beneficiary's<br>bank.                                                                                                    |
| RecipientNameAndAddress         | 105a      | Yes                        | Beneficiary's name and address -<br>free text.<br>Do not enter a postal code or ZIP<br>Code here - please enter it in the<br>following separate field.<br>It is transferred to the SWIFT<br>message as 4 lines containing 35<br>characters, we recommend taking this<br>into consideration when filling in the<br>data. Space, dash or colon must<br>not be given in the 1 <sup>st</sup> , the 36 <sup>th</sup> , the<br>71 <sup>st</sup> and the 106 <sup>th</sup> positions and the<br>comma cannot be used in any text. |
| CreditAddressZip                | 16a       | Yes                        | Postal code / ZIP code for the<br>Recipient's address.<br>Allowed characters: numbers, letters,<br>space, dash, slash.                                                                                                    |
| CreditCountryID                 | 2a        | Yes                        | Recipient's two-digit ISO 3166-1<br>Alpha-2 <sup>1</sup> country code.                                                                                                    |
| RecipientBankNameandAddress     | 140a      | No                         | This field is not transmitted to the<br>IB - do not fill it.                                                                                                    |
| PaymentAmount                   | 13.2N     | Yes                        | Amount.                                                                                                    |

<sup>1</sup> <https://www.iso.org/iso-3166-country-codes.html>

1

<sup>7/29</sup> FORMATS OF FILES FOR THE IMPORTING OF PAYMENT ORDERS IN THE INTERNET BANKING OF PPF BANKA A.S.

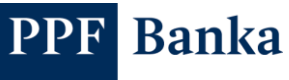

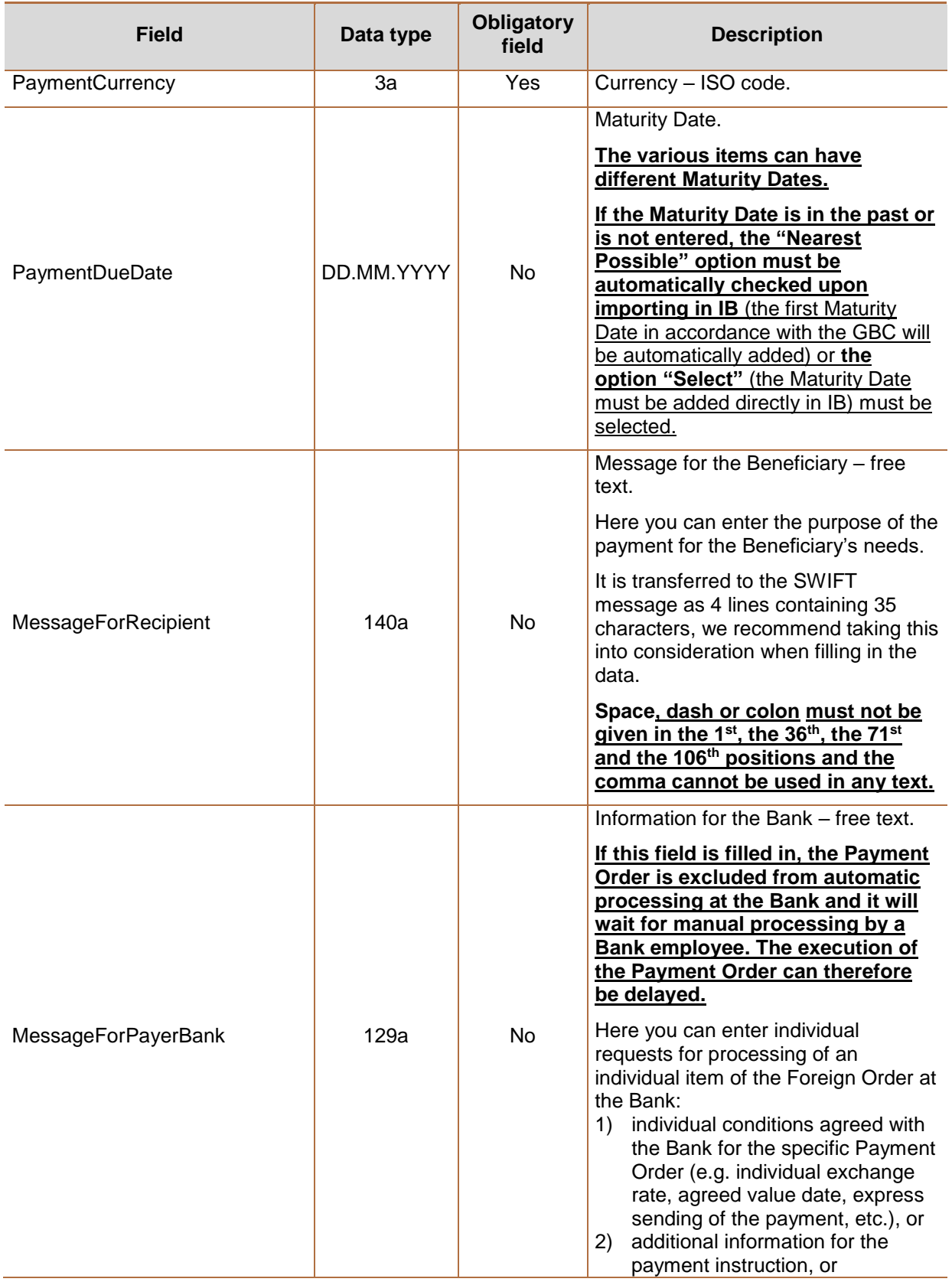

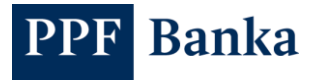

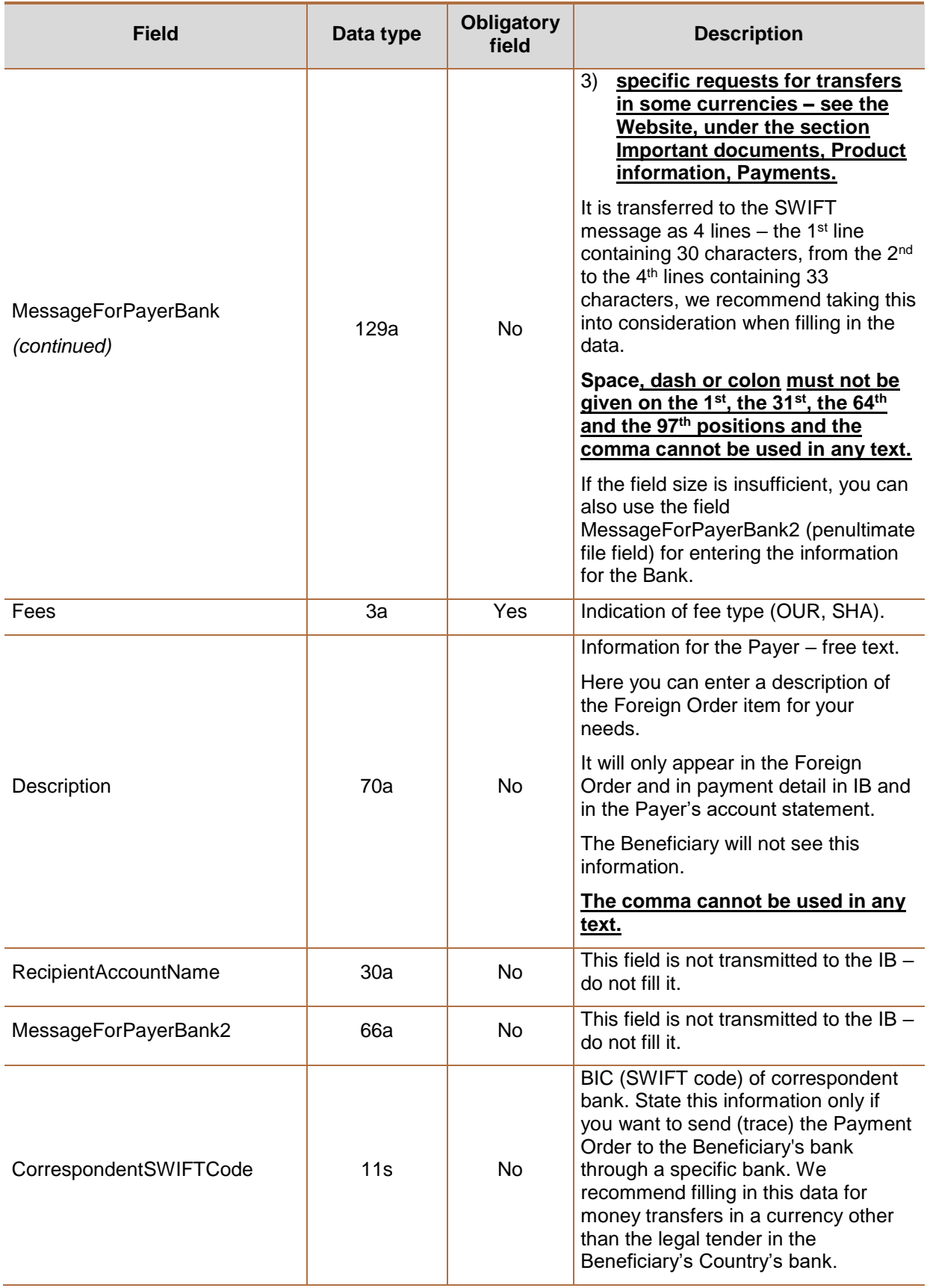

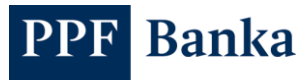

Example:

*DebitAccountNumberPrefix,DebitAccountNumber,CreditAccountNumber,CreditCountry,RecipientSWIF TCode,RecipientNameAndAddress,CreditAddressZip,CreditCountryID,RecipientBankNameAndAddres s,PaymentAmount,PaymentCurrency,PaymentDueDate,MessageForRecipient,MessageForPayerBank ,Fees,Description,RecipientAccountName,MessageForPayerBank2,CorrespondentSWIFTCode 19,123456789,DE87478615189963590000,DE,GENODEM1HWI,Firma GMBH Rathausplatz 15 Berlin Germany,D-12345,DE,,25124.65,EUR,31.01.2012,Invoice No. 3658/2012,expresni platba s dohodnutym kurzem 26.542,SHA,,,,*

*,123456789,SK3302000000000000012351,SK,SUBASKBX,Janko Hrasko U namesti 20 Presov Slovakia,250 00,SK,,124.65,EUR,01.02.2012,faktura 56/2012 z 15.1.2012,,SHA,,,,*

## <span id="page-9-0"></span>**2.2. Gemini 4.1 format**

Specification of the format Gemini 4.1:

- Text file, Format ANSI, CP 1250.
- Fixed length of positions of respective records.
- One line = one payment order.
- The lines are separated by the symbol CR/LF.
- Fields are normally right-aligned, except for:
	- the fields containing alphabetic characters which should be left-aligned Message for the Beneficiary, Information for the Bank, Beneficiary's account number in IBAN format in the case of Foreign Bulk Orders, etc.,
	- Beneficiary's account number for Intrabank Orders in Foreign Currency, left-aligned,
	- field BIC which could be left-aligned as well as right-aligned.
- Permitted file extensions: without limitations.

Explanations:

- digits: numbers only,
- lz: zeros added from the left side are obligatory,
- decpt: to separate decimal places a decimal point/comma must be used in the record,
- opt: optional information, can remain vacant, or not to be filled in if at the end of the line.

## <span id="page-9-1"></span>**2.2.1. Structure of the file for Domestic Orders**

#### **!!! ATTENTION !!!**

**Characters that are allowed in the [CERTIS](http://www.cnb.cz/cs/platebni_styk/certis/index.html) System Rules can only be entered in a Domestic Order:**

**a b c d e f g h i j k l m n o p q r s t u v w x y z á ä č ď é ě í ľ ň ó ô ö ř ŕ š ť ú ů ü ý ž**

#### **A B C D E F G H I J K L M N O P Q R S T U V W X Y Z Á Ä Č Ď É Ě Í Ľ Ň Ó Ô Ö Ř Ŕ Š Ť Ú Ů Ü Ý Ž**

#### **0 1 2 3 4 5 6 7 8 9**

#### **/ - ? : ( ) . , ' + ! " # \$ % & \* ; < = > @ [ \ ] ^ ` { | } ~ § \_**

**space**

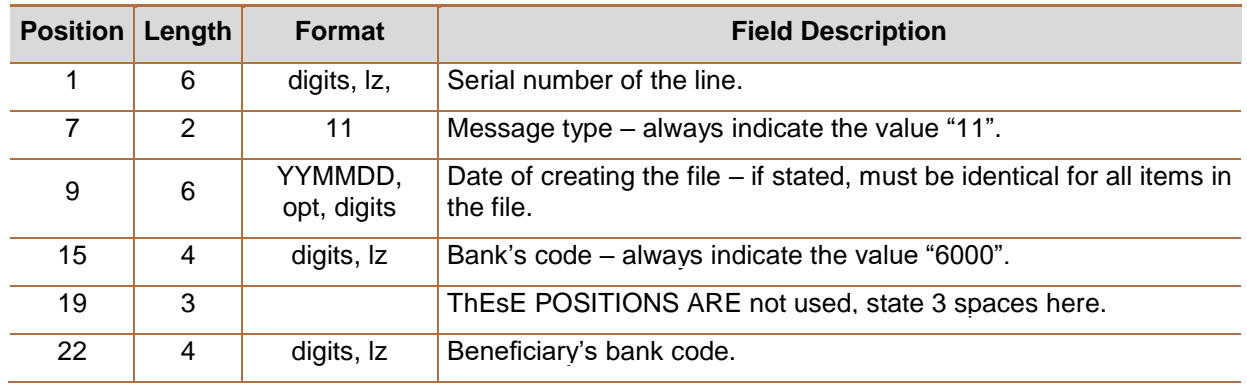

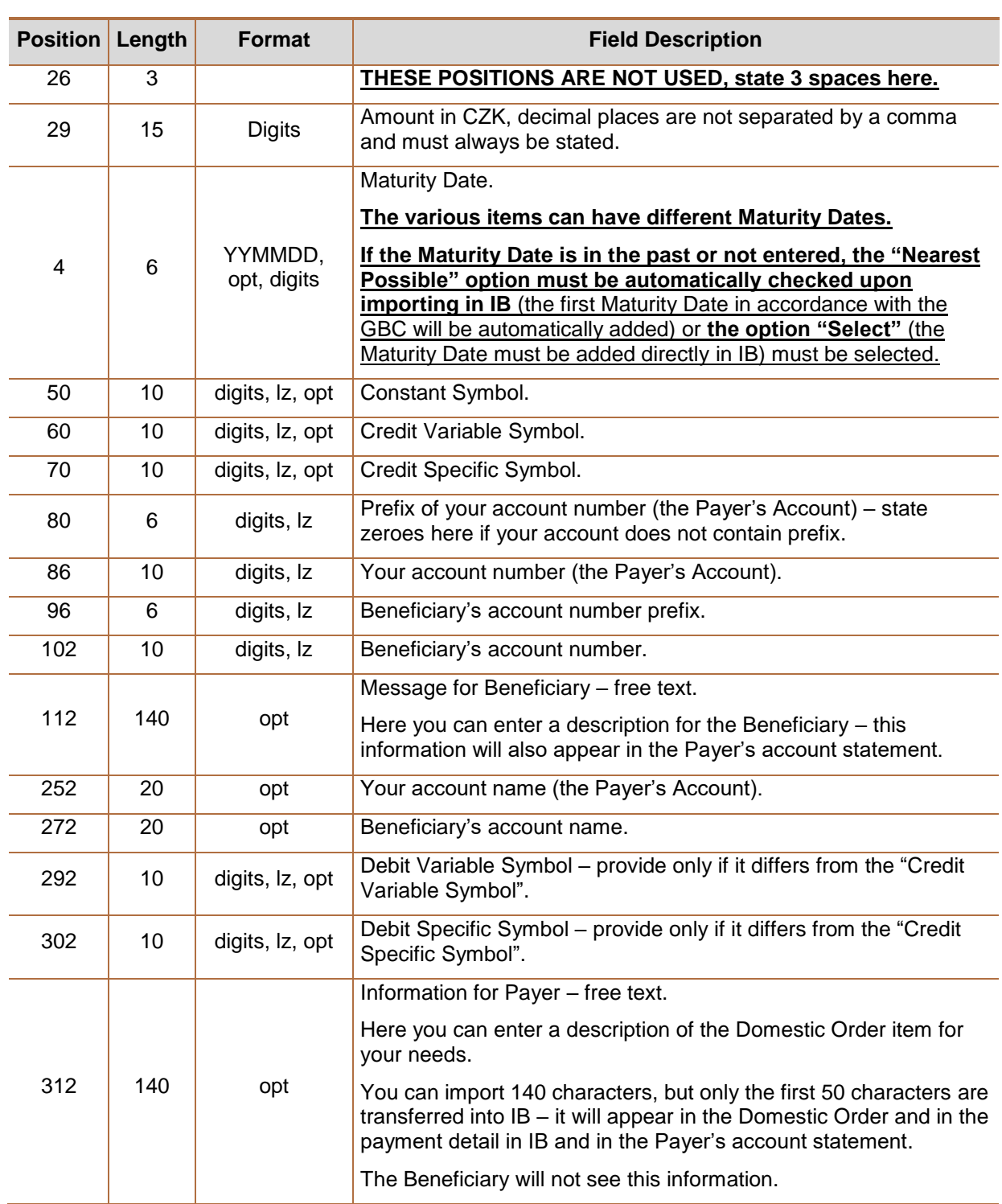

Example (spaces in the text are indicated by dots):

*000001111208026000···6000···000000000015918······000000030800007802830000050000······285 97312390000004086318984fa 261/05*

*000002111208026000···6000···000000000244930······000000030800007802830000060000······285 97312390000004086318984fa 262/05*

*000003111208026000···6000···000000000634600······000000000830800000991380000000······285 97312390000004086318984fa 171/05*

*000004111208026000···6000···000000000634600······000000000830800000991380000000······285 97312390000004086318984fa 172/05* 

**PPF** Banka

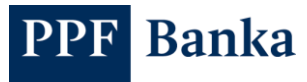

## <span id="page-11-0"></span>**2.2.2. Structure of the file for Domestic Direct Debit Orders**

#### **!!! ATTENTION !!!**

**Characters that are allowed in the [CERTIS](http://www.cnb.cz/cs/platebni_styk/certis/index.html) System Rules can only be entered in a Domestic Direct Debit Order:**

**a b c d e f g h i j k l m n o p q r s t u v w x y z á ä č ď é ě í ľ ň ó ô ö ř ŕ š ť ú ů ü ý ž**

**A B C D E F G H I J K L M N O P Q R S T U V W X Y Z Á Ä Č Ď É Ě Í Ľ Ň Ó Ô Ö Ř Ŕ Š Ť Ú Ů Ü Ý Ž**

#### **0 1 2 3 4 5 6 7 8 9**

## **/ - ? : ( ) . , ' + ! " # \$ % & \* ; < = > @ [ \ ] ^ ` { | } ~ § \_**

#### **Space**

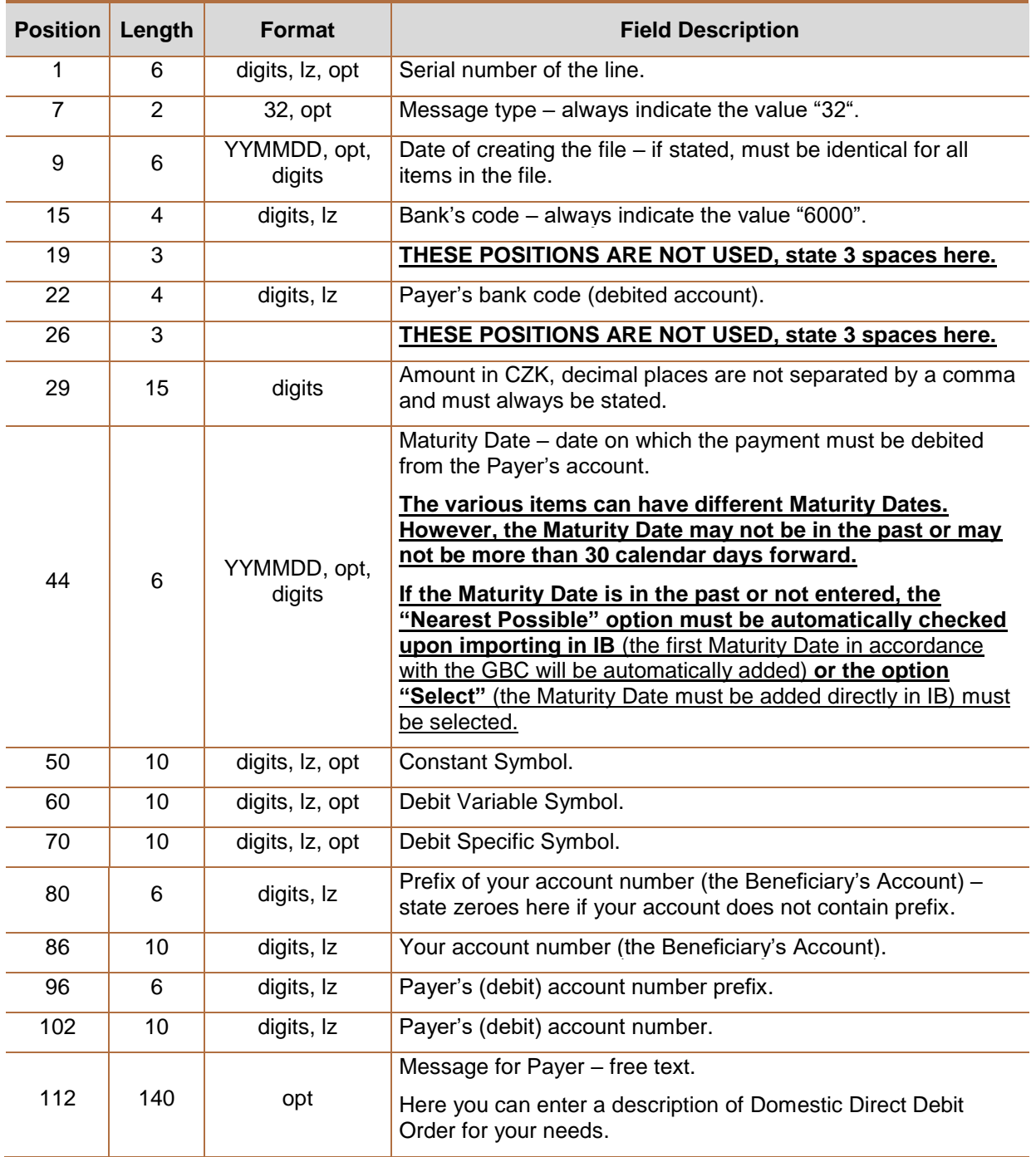

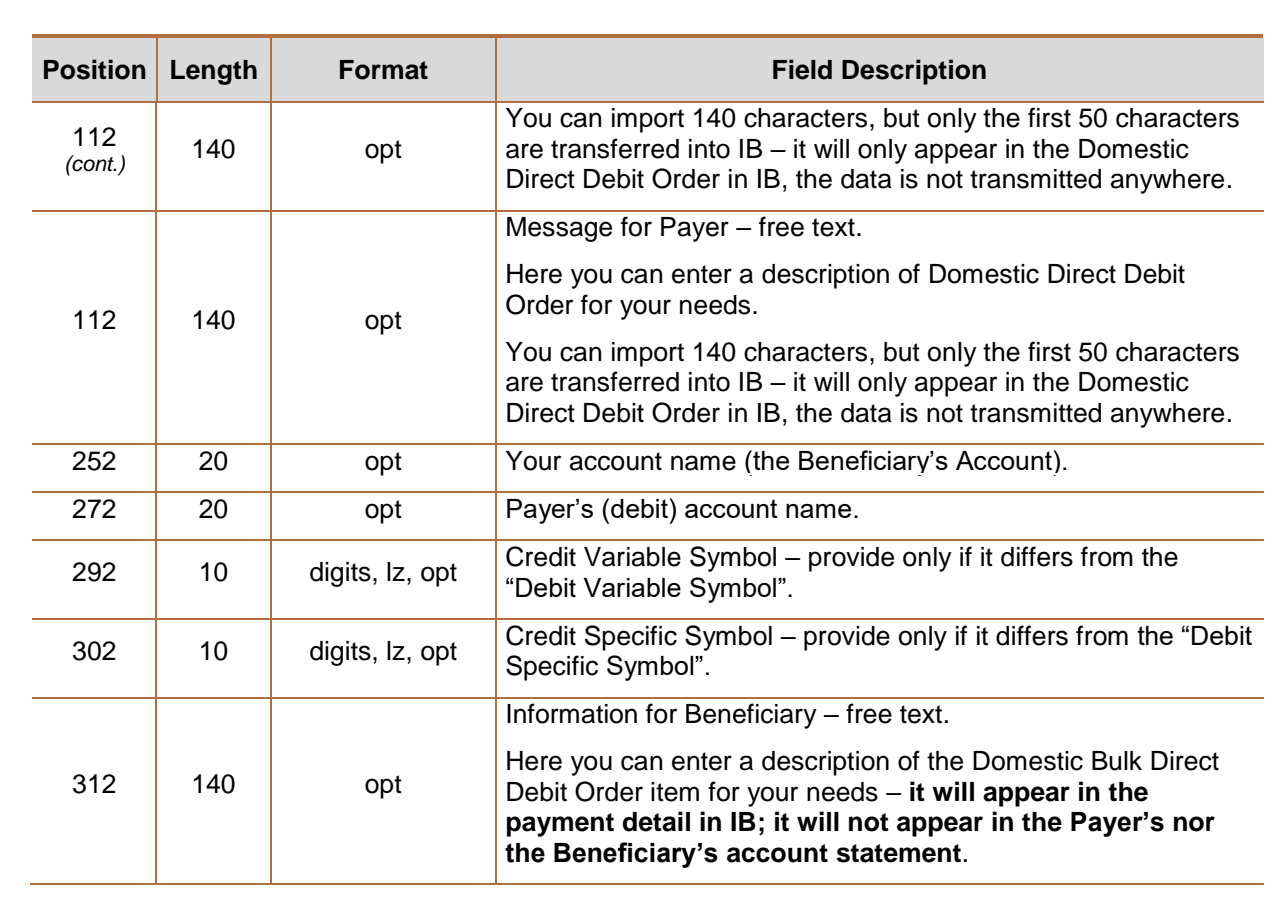

Example (spaces in the text are indicated by dots):

*000001321410106000···6000···000000000015918······000000030800007802830000050000······285 97312390000004086318984fa 261/05*

*000002321410106000···6000···000000000244930······000000030800007802830000060000······285 97312390000004086318984fa 262/05*

*000003321410106000···6000···000000000634600······000000000830800000991380000000······285 97312390000004086318984fa 171/05*

*000004321410106000···6000···000000000634600······000000000830800000991380000000······285 97312390000004086318984fa 172/05* 

#### <span id="page-12-0"></span>**2.2.3. Structure of the file for Intrabank Orders in Foreign Currency**

#### **!!! ATTENTION !!!**

**Banka** 

**The following characters can only be entered in an Intrabank Order in Foreign Currency:**

**a b c d e f g h i j k l m n o p q r s t u v w x y z**

**A B C D E F G H I J K L M N O P Q R S T U V W X Y Z**

**0 1 2 3 4 5 6 7 8 9**

**/ - ? : ( ) . , ' +**

#### **Space**

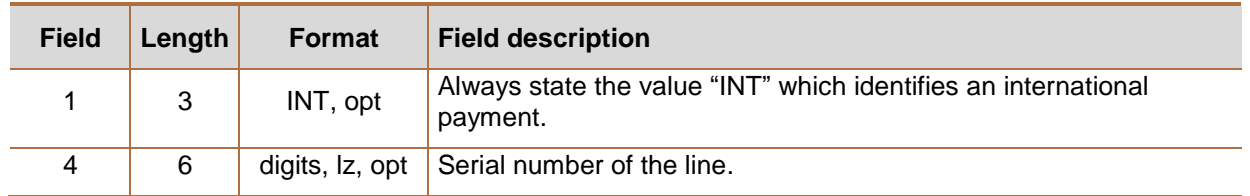

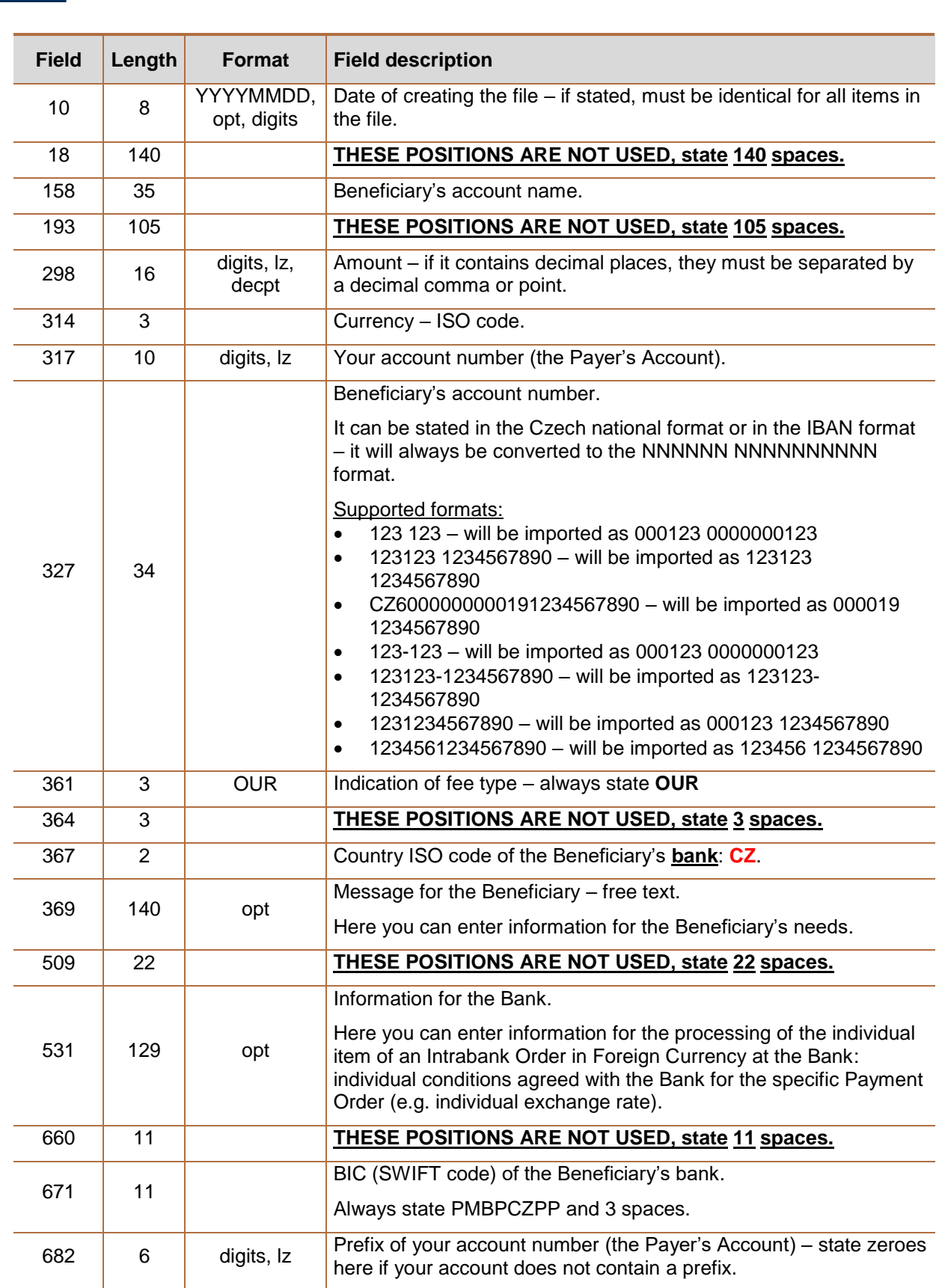

PPF Banka

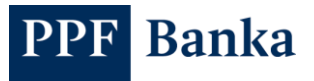

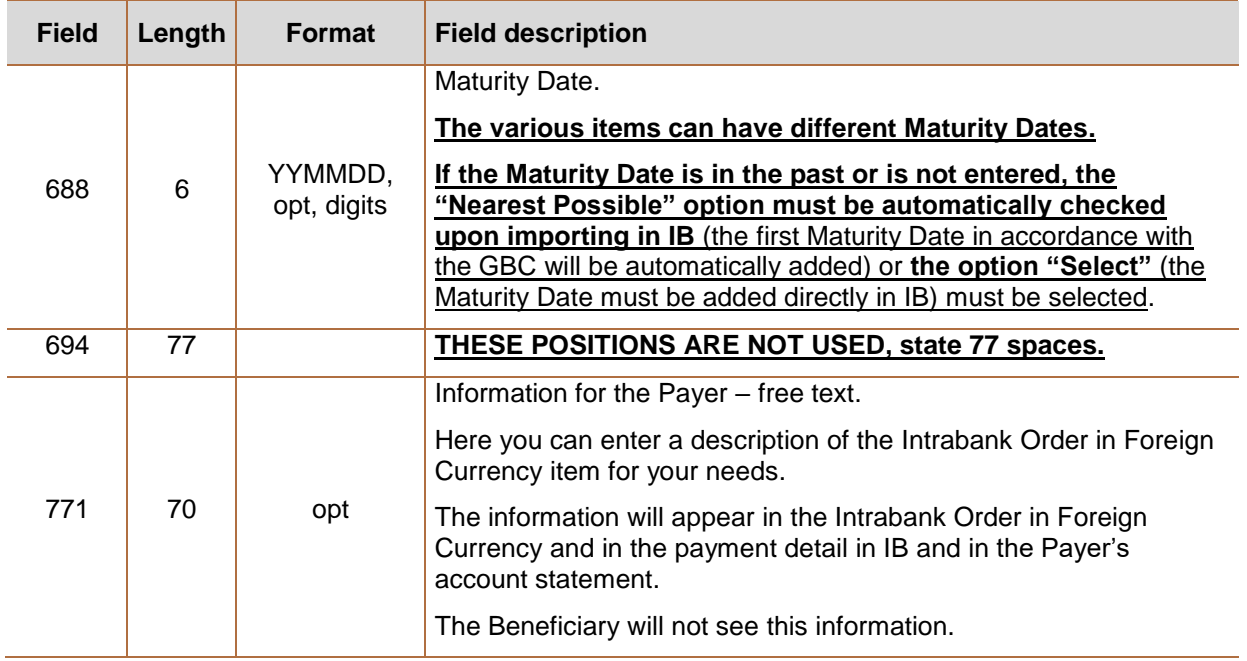

Example (spaces in the text are indicated by dots):

*INT00000220141010··········································································································· ·································Janko·Hrasko·U·namesti·20·Presov·250·00·Slovakia································ ····························································0000000000124,65EUR2586740304··········SK3302000 000000000012351SHA···SKfaktura·56/2014·z·5.10.2014···························································· ········································································································································ ···············································································PMBASKXXXXX······141013*

#### <span id="page-14-0"></span>**2.2.4. Structure of the file for Foreign Orders**

#### **!!! ATTENTION !!!**

**Characters that are allowed in the format of MT messages declared by [SWIFT](http://www.swift.com/) can only be entered in the Foreign Order:**

**a b c d e f g h i j k l m n o p q r s t u v w x y z**

#### **A B C D E F G H I J K L M N O P Q R S T U V W X Y Z**

**0 1 2 3 4 5 6 7 8 9**

**/ - ? : ( ) . , ' +**

#### **space**

**Each part of text field is always transmitted to the SWIFT message as a separate line,** so it is necessary to fill in the data sequentially part by part (i.e. you cannot enter data into the first part and then to the third part). **At the same time, space, dash or colon must not be given in the specified positions** (these positions are transmitted to the SWIFT message lines as the first characters and, according to the standards for the SWIFT message, they cannot be given in the first position of the line).

If an Intrabank Order in Foreign Currency or a SEPA Order is submitted in the file, it will be impossible to import the file.

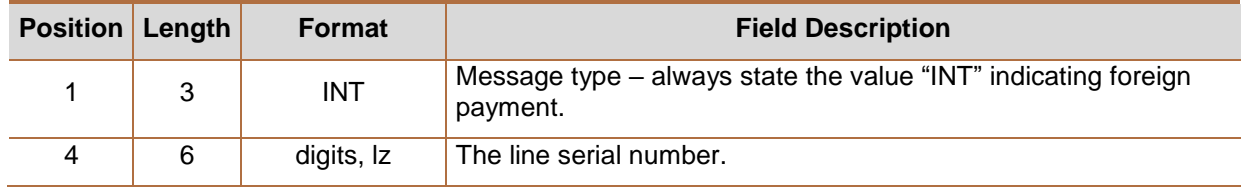

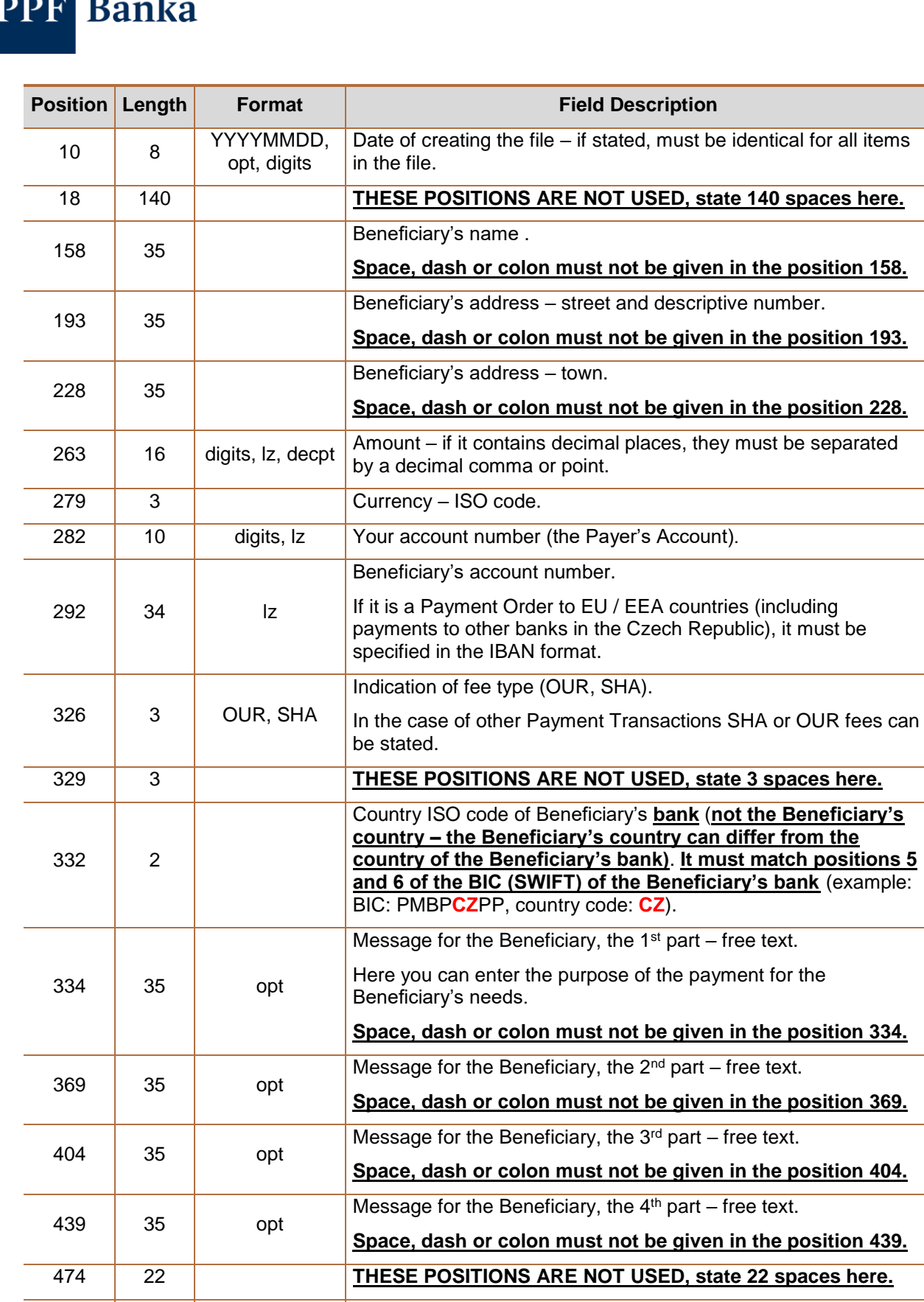

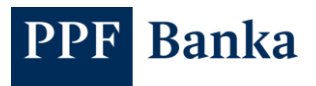

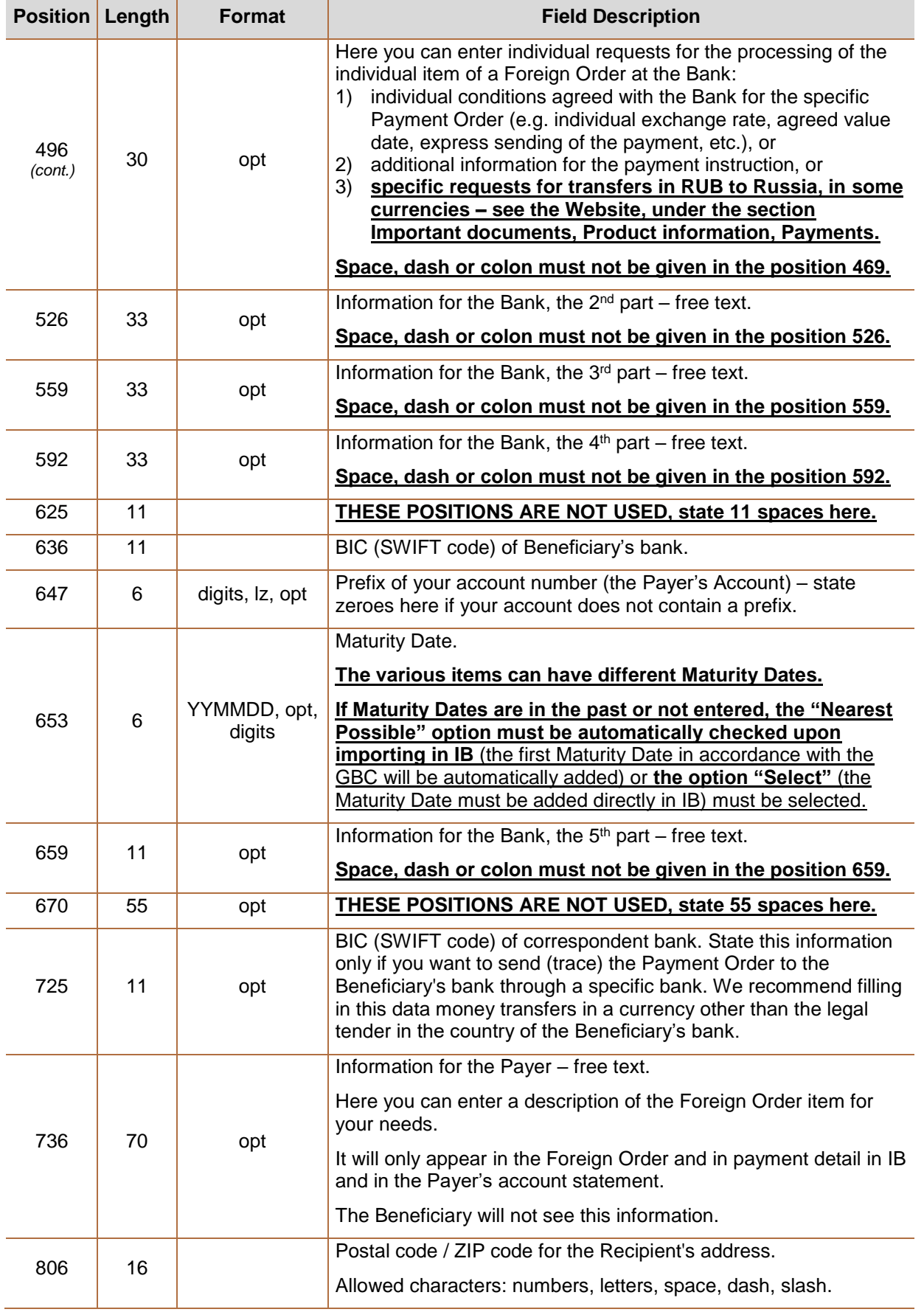

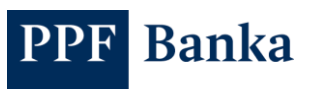

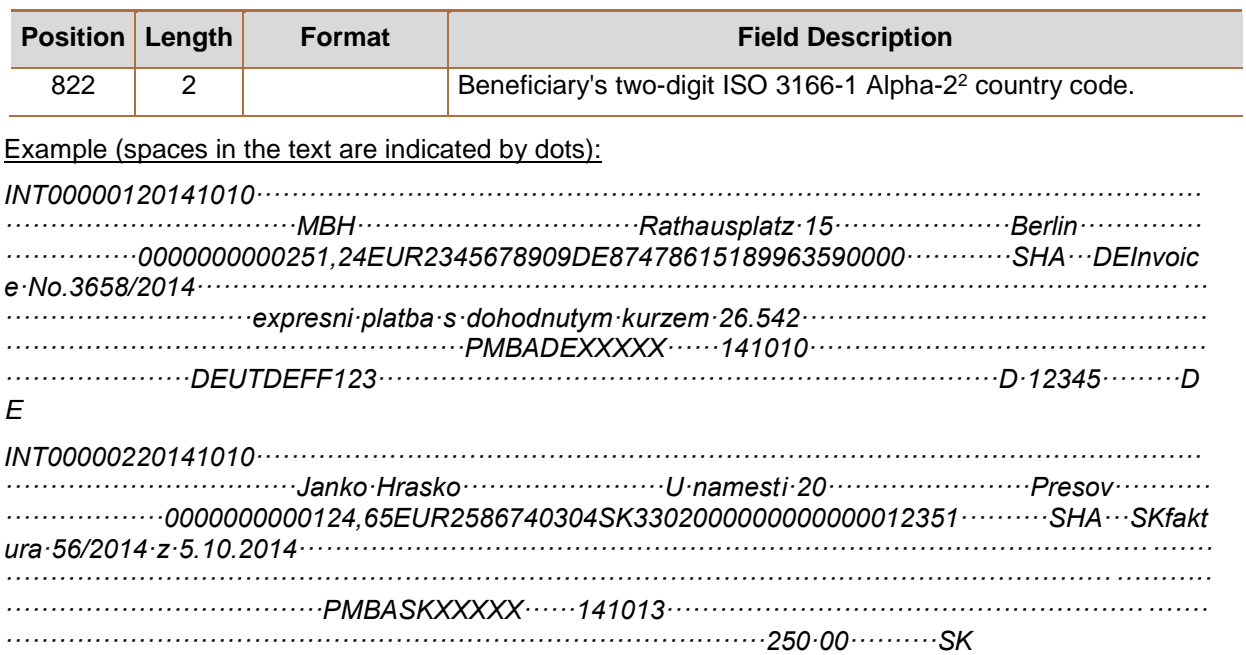

## <span id="page-17-0"></span>**2.3. ABO format** *–* **structure of the file for Domestic Orders and Domestic Direct Debit Orders**

The data file must contain the following types of records:

- a) UHL1 record,
- b) accounting file header,
- c) group header.
- d) accounting item in CZK,
- e) group trailer,
- f) accounting file trailer.

Each individual record of the data file (i.e. each line) must end with an end-of-record character CR + LF.

Permitted file extensions: without limitations.

#### **!!! ATTENTION !!!**

**Characters that are allowed in the CETIS System can only be entered in a Domestic Order and a Domestic Direct Debit Order:**

**a b c d e f g h i j k l m n o p q r s t u v w x y z á ä č ď é ě í ľ ň ó ô ö ř ŕ š ť ú ů ü ý ž**

**A B C D E F G H I J K L M N O P Q R S T U V W X Y Z Á Ä Č Ď É Ě Í Ľ Ň Ó Ô Ö Ř Ŕ Š Ť Ú Ů Ü Ý Ž**

#### **0 1 2 3 4 5 6 7 8 9**

**/ - ? : ( ) . , ' + ! " # \$ % & \* ; < = > @ [ \ ] ^ ` { | } ~ § \_**

**space**

**All fields are mandatory unless the description of a specific field states otherwise.** 

**The Domestic Order and the Domestic Direct Debit Order must always be imported in a separate file.**

1

<sup>2</sup> <https://www.iso.org/iso-3166-country-codes.html>

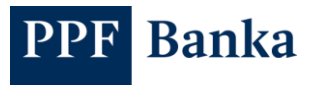

## <span id="page-18-0"></span>**2.3.1. Description of the UHL1 record**

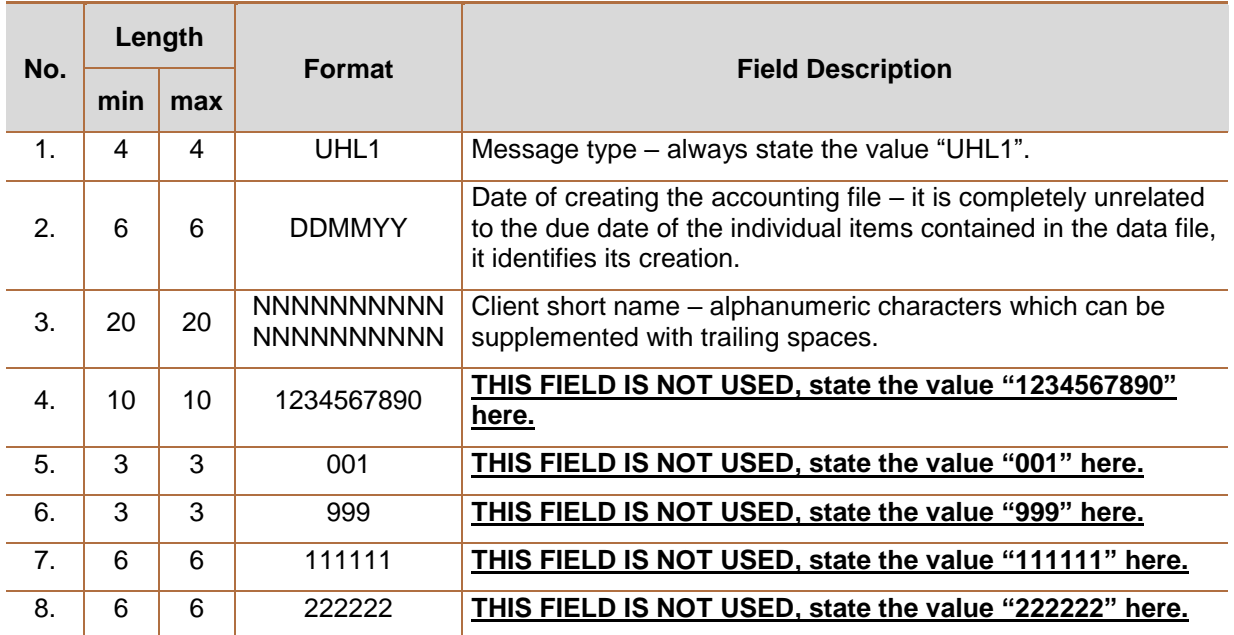

## <span id="page-18-1"></span>**2.3.2. Description of the header and trailer of the accounting file**

The input data of the data file is grouped in accounting files, depending on their type, which are separated by a header and a trailer of the accounting file. The type of input data grouped in accounting files determines the type of data which can be a Domestic Order or a Domestic Direct Debit Order.

#### <span id="page-18-2"></span>**2.3.2.1. Accounting file header**

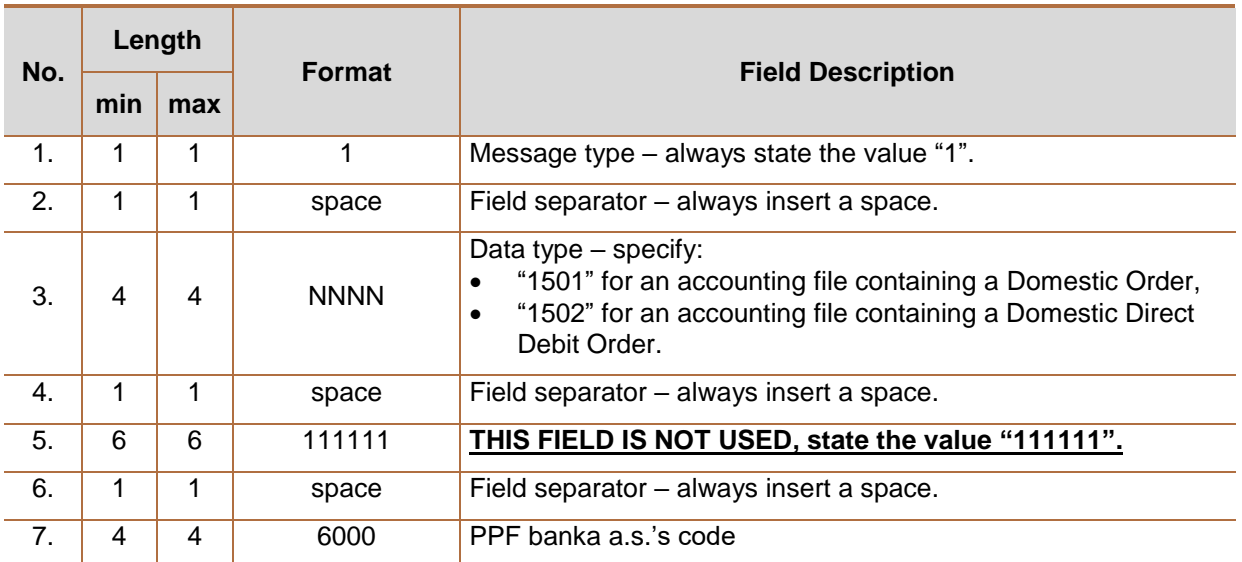

#### <span id="page-18-3"></span>**2.3.2.2. Accounting file trailer**

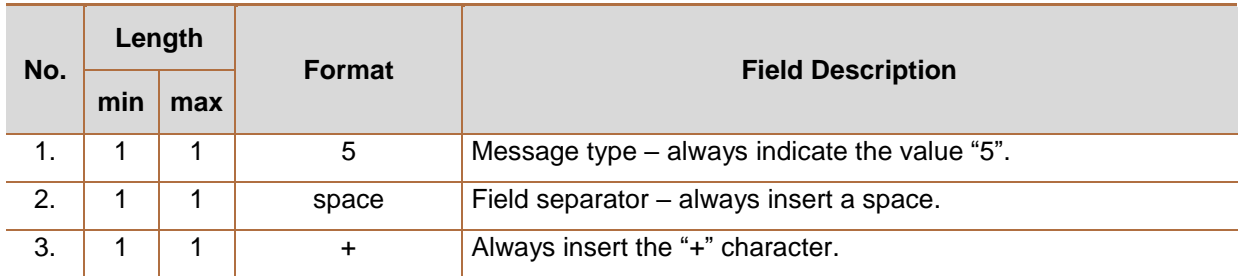

# **PPF** Banka

## <span id="page-19-0"></span>**2.3.3. Description of the header and trailer of a group of items**

The accounting files are subdivided into smaller subsets – groups. Each group in the accounting file is delimited by a group header and a group trailer. **A single accounting file can contain groups with different Maturity Dates but the Maturity Dates must comply with the requirements set out in the GBC.**

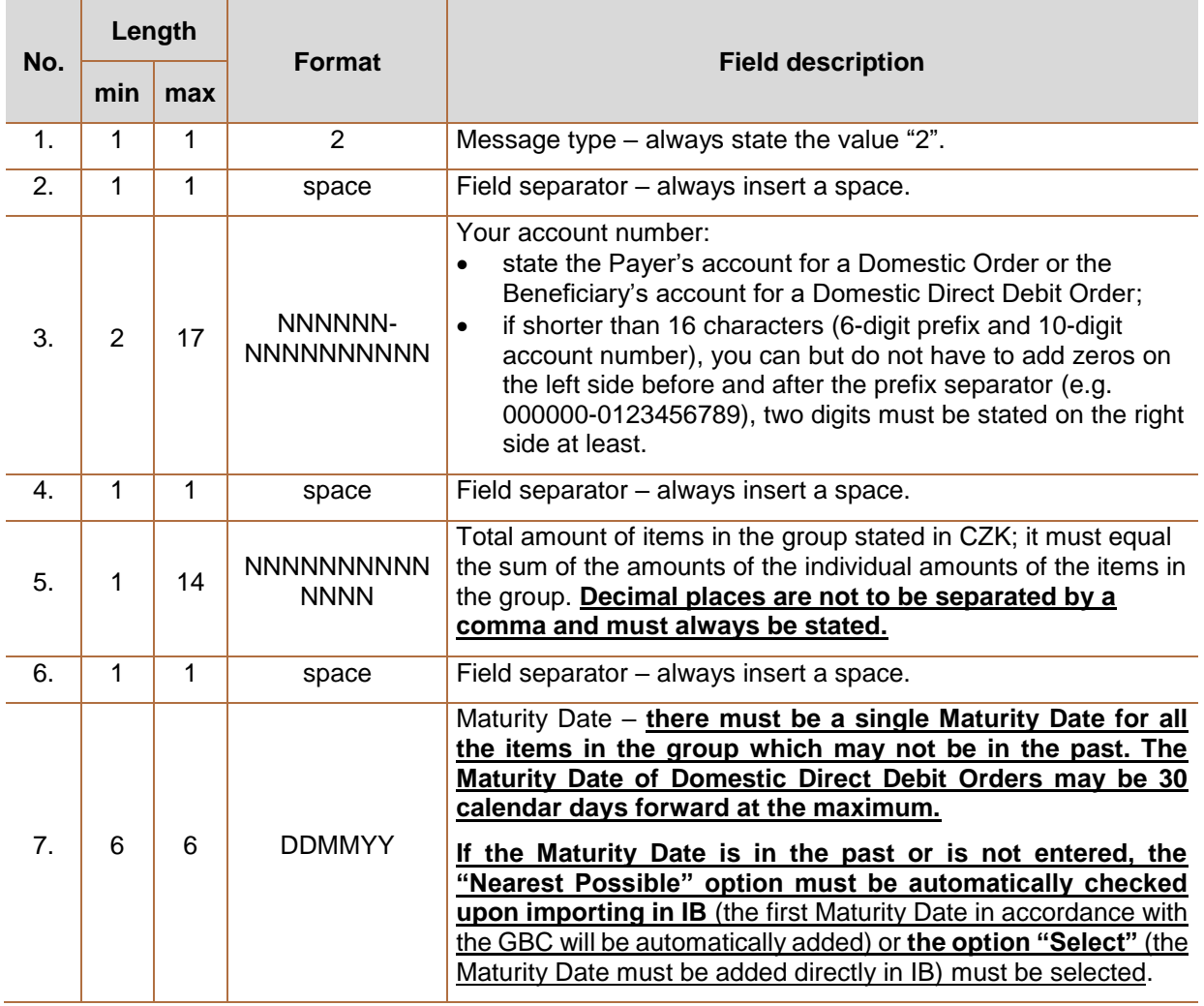

#### <span id="page-19-1"></span>**2.3.3.1. Header of a group of items**

#### <span id="page-19-2"></span>**2.3.3.2. End of a group of items**

<span id="page-19-3"></span>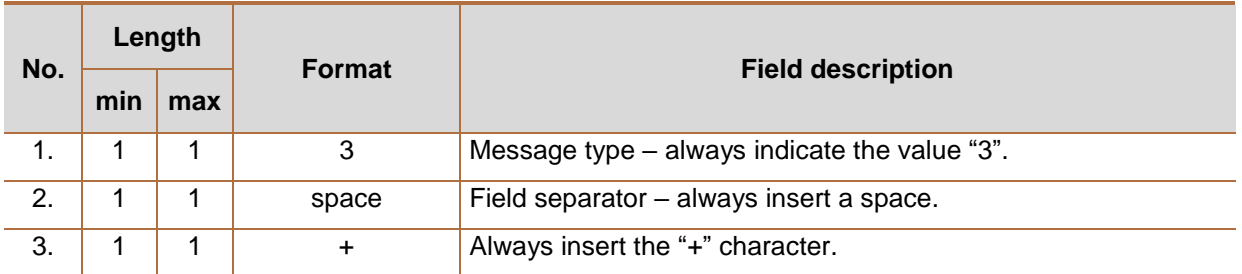

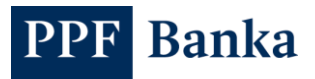

# **2.3.4. Description of an accounting item**

#### <span id="page-20-0"></span>**2.3.4.1. Item of a Domestic Order**

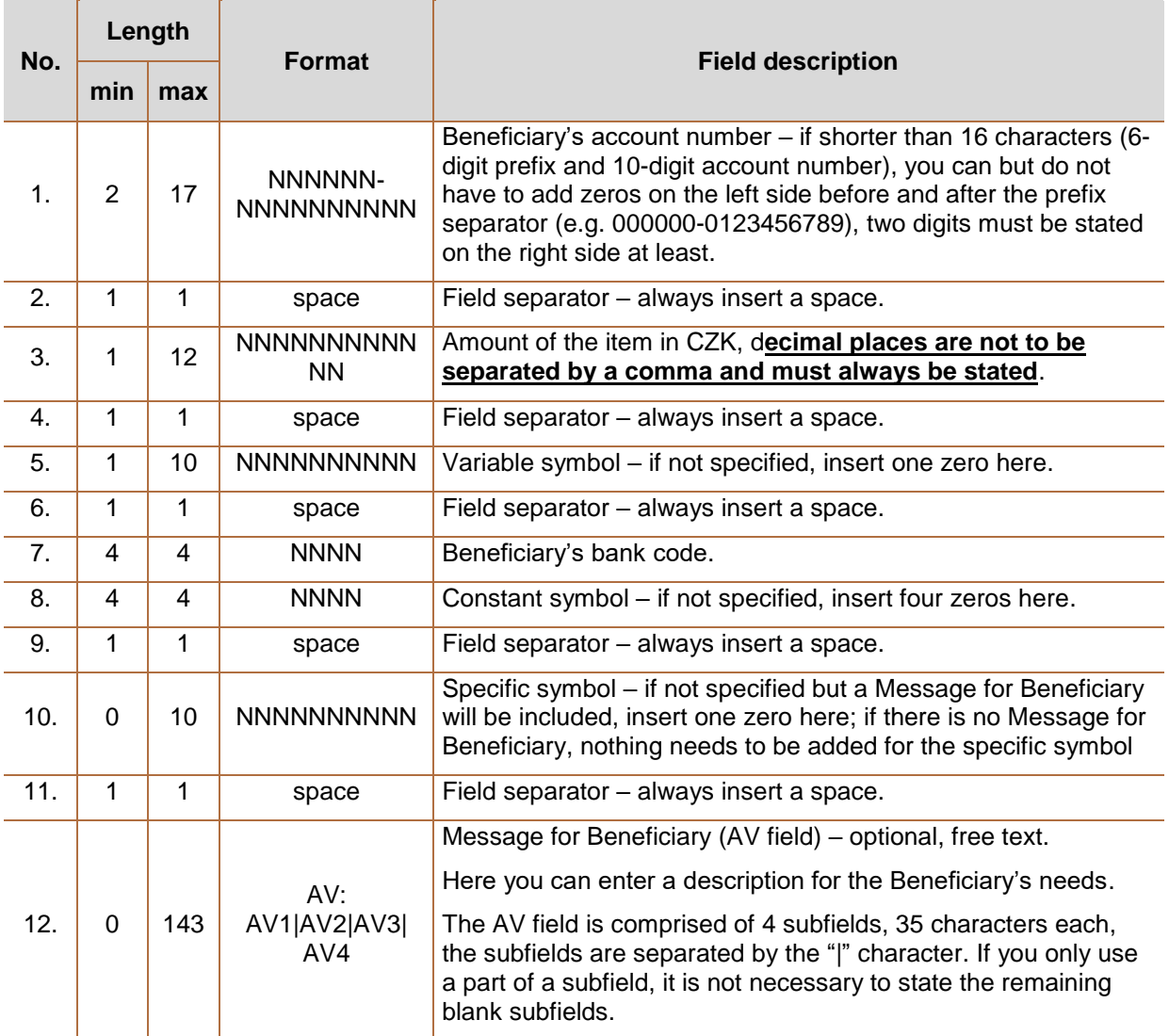

#### <span id="page-20-1"></span>**2.3.4.2. Item of a Domestic Direct Debit Order**

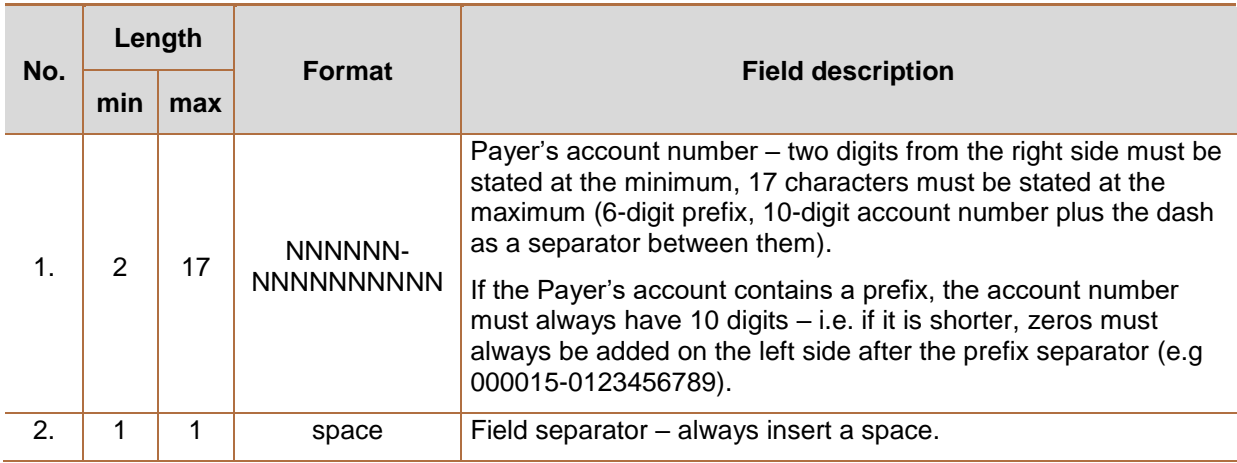

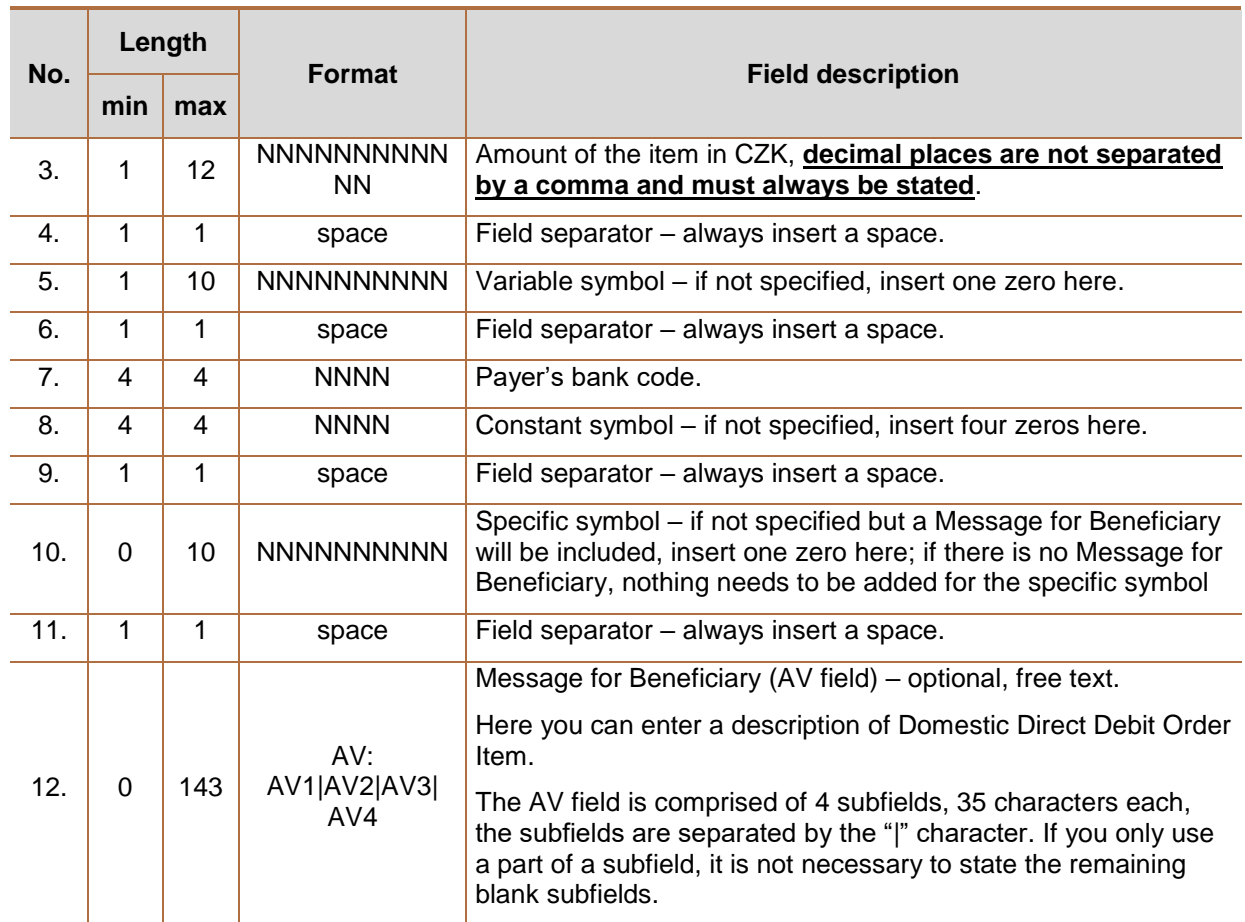

## <span id="page-21-0"></span>**2.3.5. Examples of ABO files**

#### <span id="page-21-1"></span>**2.3.5.1. Example of a Domestic Order**

*UHL1010212PRVNÍ ÚČETNÍ S.R.O. 1234567890001999111111222222*

*1 1501 111111 6000*

**PPF** Banka

*2 1234567890 2129871 140113*

*123456789 150000 5236 60000008 0 faktura 125444/2013*

*19-123123 193487 2725653700 01000558*

*27-123123123 650500 27256537 01003558*

*4220422 21958 27256537 08003558*

*713-123123 36626 27256537 07108148*

*7720-123 1212300 27256537 07108148*

*3 +*

*5 +*

#### <span id="page-21-2"></span>**2.3.5.2. Example of a Domestic Direct Debit Order**

*UHL1010212PRVNÍ ÚČETNÍ S.R.O. 1234567890001999111111222222*

*1 1502 111111 6000*

*2 1234567890 340000 140113*

*123456789 150000 5236 60000008 0 faktura 125444/2013*

*19-0000123123 190000 2725653700 01000558*

*3 +*

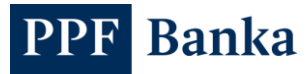

#### *5 +*

## <span id="page-22-0"></span>**2.4. XML format for SEPA Orders**

### <span id="page-22-1"></span>**2.4.1. Structure of the file**

For SEPA Orders, the XML format by the rules of the SEPA Credit Transfer ("SCT") payment scheme is used; it is based on the ISO 20022 standard and the standard for SCT. Current documents describing SCT are available on the website of the European Payments Council, in the section SEPA Credit Transfer $3$  – they are mainly the following documents:

- SEPA Credit Transfer Rulebook version 8.2 ("SEPA Rulebook"),
- SEPA Credit Transfer Scheme Customer-to-Bank Implementation Guidelines version 8.0 ("IGL").

Permitted file extensions: xml

#### **!!! ATTENTION !!!**

**The following allowed characters can only be entered in SEPA Orders<sup>4</sup> :**

#### **a b c d e f g h i j k l m n o p q r s t u v w x y z**

#### **A B C D E F G H I J K L M N O P Q R S T U V W X Y Z**

#### **0 1 2 3 4 5 6 7 8 9**

**/ - ? : ( ) . , ' +**

#### **space**

The Bank applies the following exceptions from the above standards:

- **SEPA Orders cannot be submitted as express (urgent) – the following data, if entered, will be ignored during the processing:** 
	- o the **HIGH** in the field **Instruction Priority** (XML Tag **InstrPrty**, point **2.7** in IGL, element **pain.001.001.02/PmtInf/PmtTpInf/InstrPrty**),
	- o the **URGP** in the field **Service Level** (XML Tag **SvcLvl**, point **2.69 in** IGL, element **pain.001.001.02/PmtInf/CdtTrfTxInf/SvcLvl**),
- **The Payer's name and address will be ignored during the processing in the transaction, the data registered in (the Bank) are transmitted to the Beneficiary rather than the name and address in the SEPA Order** (field **AT-02 Name of the Originator** and **AT-03 Address of the Originator** by the SEPA Rulebook, points **2.18 Name** and **2.19 Postal Address** in IGL, XML Tag **Nm** and **PstlAdr**, elements **pain.001.001.02/PmtInf/CdtTrfTxInf/Dbtr/Nm** and **pain.001.001.02/PmtInf/CdtTrfTxInf/Dbtr/PstlAdr**);
- **The Maturity Date** (field **AT-07** "**Requested execution date of the instruction**", by the SEPA Rulebook, points **2.15** and **3.32** "**Requested Execution Date**" in IGL, XML Tag "**ReqdExctnDt**", element **pain.001.001.02/PmtInf/ReqdExctnDt**) must be specified:
	- o **the various items can have different Maturity Dates;**
	- o **If Maturity Dates are in the past or not entered, the "Nearest Possible" option must be automatically checked upon importing in IB** (the first Maturity Date in accordance with the GBC will be automatically added) or **the option "Select"** (the Maturity Date must be added directly in IB) must be selected.;
- Field **(Creditor) Name is mandatory it will not be possible to import the Batch without filling in the field** (field **AT-21 Name of the Beneficiary** in the SEPA Rulebook, point **2.99** in IGL, XML Tag "**Nm**", element **pain.001.001.02/PmtInf/CdtTrfTxInf/Cdtr/Nm**);
- Field "Post Code" is mandatory and must contain the postal code or ZIP of the Beneficiary it will **not be possible to import the Batch without filling in the field** (field **AT-22** "**Address of the Beneficiary**" in the SEPA Rulebook, point **2.106**. in IGL, XML Tag ... **PstCd**", element **pain.001.001.02/PmtInf/CdtTrfTxInf/Cdtr/PstlAdr/PstCd**);

-

<sup>3</sup> <http://www.europeanpaymentscouncil.eu/index.cfm/sepa-credit-transfer/sepa-credit-transfer-sct/> <sup>4</sup> [http://www.europeanpaymentscouncil.eu/index.cfm/knowledge-bank/epc-documents/sepa](http://www.europeanpaymentscouncil.eu/index.cfm/knowledge-bank/epc-documents/sepa-requirements-for-an-extended-character-set-unicode-subset-best-practices/)[requirements-for-an-extended-character-set-unicode-subset-best-practices/](http://www.europeanpaymentscouncil.eu/index.cfm/knowledge-bank/epc-documents/sepa-requirements-for-an-extended-character-set-unicode-subset-best-practices/)

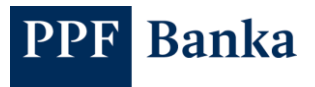

- Field "Country" is mandatory and must contain Beneficiary's two-digit ISO 3166-1 Alpha-2<sup>5</sup> country code – **it will not be possible to import the Batch without filling in the field** (field **AT-22** "**Address of the Beneficiary**" in the SEPA Rulebooku, point **2.109** in IGL, XML Tag "**Ctry**", element **pain.001.001.02/PmtInf/CdtTrfTxInf/Cdtr/PstlAdr/Ctry**);
- Field "**End To End Identification**" (field **AT-41** "**The Originator**'**s Reference of the Credit Transfer Instruction**" in the SEPA Rulebooku, point 2.66 in IGL, XML Tag "EndToEndId", element **pain.001.001.02/PmtInf/CdtTrfTxInf/PmtId/InstrId/EndToEndId**) for payments to Slovakia requires the following structure: "/VS[N10]/SS[N10]/KS[N4]", where:
	- $\circ$  /VS[N10] variable symbol, represents a ten-digit number,
	- $\circ$  /SS[N10] specific symbol, represents a ten-digit number,
	- o /KS[N4] constant symbol, represents a ten-digit number.

Example: *<EndToEndId>//VS1234567890/SS9876543210/KS1234</EndToEndId>;*

If you do not want to enter any symbol, leave the field empty.

If, for example, you only have a variable symbol, you cannot specify only this part of the field, the parts for the constant and specific symbol must also be listed, which will be without value: *<EndToEndId>/VS1234567890/SS/KS </EndToEndId>/*;

- Optional tags must either contain data or may not be listed in the file at all (for example field "**Name**" in **AT-28 Name of the Beneficiary Reference Party**, in SEPA Rulebook point **2.118** in IGL, XML Tag "**Nm**", element **pain.001.001.02/PmtInf/CdtTrfTxInf/UltmtCdtrNm**).

## <span id="page-23-0"></span>**2.4.2. Example**

*An example of a file containing all of the mandatory and optional data:*

*<?xml version="1.0" encoding="UTF-8"?>*

*<Document xmlns="urn:iso:std:iso:20022:tech:xsd:pain.001.001.03" xmlns:xsi="http://www.w3.org/2001/XMLSchema-instance" xsi:schemaLocation="urn:iso:std:iso:20022:tech:xsd:pain.001.001.03 pain.001.001.03.xsd">*

*<CstmrCdtTrfInitn>*

*<GrpHdr>*

*<MsgId>6545874</MsgId>*

*<CreDtTm>2016-07-28T13:40:00</CreDtTm>*

*<NbOfTxs>2</NbOfTxs>*

*<CtrlSum>13</CtrlSum>*

*<InitgPty>*

*<Nm>xyz</Nm>*

*</InitgPty>*

*</GrpHdr>*

*<PmtInf>*

*<PmtInfId>Platebni informace od Ivana</PmtInfId>*

*<PmtMtd>TRF</PmtMtd>*

*<PmtTpInf>*

*<InstrPrty>NORM</InstrPrty>*

*<SvcLvl>*

*<Cd>SEPA</Cd>*

*</SvcLvl>*

1

<sup>5</sup> <https://www.iso.org/iso-3166-country-codes.html>

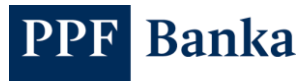

```
<LclInstrm>
              <Prtry>12345</Prtry>
       </LclInstrm>
       <CtgyPurp>
              <Cd>HJLK</Cd>
       </CtgyPurp>
</PmtTpInf>
<ReqdExctnDt>2016-06-30</ReqdExctnDt>
<Dbtr>
       <Nm>Ivan Richter</Nm>
       <PstlAdr>
              <Ctry>CZ</Ctry>
              <AdrLine>Hraskeho 2231/25</AdrLine>
       </PstlAdr>
       <Id>
              <OrgId>
                     <BICOrBEI>PMBPCZP0</BICOrBEI>
              </OrgId>
       </Id>
</Dbtr>
<DbtrAcct>
       <Id>
              <IBAN>CZ4560000000001234567890</IBAN>
       </Id>
</DbtrAcct>
<DbtrAgt>
       <FinInstnId>
              <BIC>PMBPCZP0</BIC>
              <Othr>
                     <Id>BIC</Id>
              </Othr>
       </FinInstnId>
</DbtrAgt>
<UltmtDbtr>
       <Nm>Ivana Richterova</Nm>
       <Id>
              <OrgId>
                     <BICOrBEI>TATRSKB0</BICOrBEI>
              </OrgId>
```
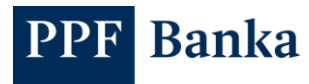

```
</Id>
```
*</UltmtDbtr>*

*<ChrgBr>SLEV</ChrgBr>*

*<CdtTrfTxInf>*

*<PmtId>*

*<InstrId>xyz</InstrId>*

```
<EndToEndId>E2EbyIRI2</EndToEndId>
```
*</PmtId>*

*<Amt>*

*<InstdAmt>Ccy="EUR"3</InstdAmt>*

*</Amt>*

*<CdtrAgt>*

*<FinInstnId>*

*<BIC>SUBASKB0</BIC>*

*</FinInstnId>*

*</CdtrAgt>*

*<Cdtr>*

*<Nm>ELECTRIC LIGHTS LTD.</Nm>*

*<PstlAdr>*

*<Ctry>UK</Ctry>*

*<AdrLine>MAIN STREET 46</AdrLine>*

*<AdrLine>LONDON</AdrLine>*

*<PstCd>U5W 12J<PstCd>*

*</PstlAdr>*

*<Id>*

*<OrgId>*

*<BICOrBEI>TATRSKB0</BICOrBEI>*

*</OrgId>*

*</Id>*

## *</Cdtr>*

*<CdtrAcct>*

## *<Id>*

*<IBAN>SK2702000000001234567890</IBAN>*

*</Id>*

*</CdtrAcct>*

*<UltmtCdtr>*

*<Nm>Tomas Richter</Nm>*

*<Id>*

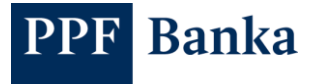

*<BICOrBEI>TATRSKB0</BICOrBEI>*

*</OrgId>*

*</Id>*

*</UltmtCdtr>*

*<Purp>*

*<Cd>DHUL</Cd>*

*</Purp>*

*<RmtInf>*

*<Strd>*

*<CdtrRefInf>*

*<Tp>*

*<CdOrPrtry>*

*<Cd>SCOR</Cd>*

*</CdOrPrtry>*

*<Issr>xyz</Issr>*

*</Tp>*

*<Ref>AB564</Ref>*

#### *</CdtrRefInf>*

*</Strd>*

*</RmtInf>*

*</CdtTrfTxInf>*

*<CdtTrfTxInf>*

*<PmtId>*

*<InstrId>123456</InstrId>*

*<EndToEndId>E2EbyIRI2</EndToEndId>*

*</PmtId>*

*<Amt>*

*<InstdAmt>Ccy="EUR"10</InstdAmt>*

*</Amt>*

*<CdtrAgt>*

*<FinInstnId>*

*<BIC>SUBASKB0</BIC>*

*</FinInstnId>*

*</CdtrAgt>*

*<Cdtr>*

*<Nm>ELECTRIC LIGHTS LTD.</Nm>*

*<PstlAdr>*

*<Ctry>UK</Ctry>*

*<AdrLine>MAIN STREET 46</AdrLine>*

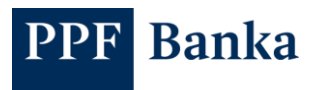

*<AdrLine>LONDON</AdrLine> <PstCd>U5W 12J<PstCd> </PstlAdr> <Id> <OrgId> <BICOrBEI>TATRSKB0</BICOrBEI> </OrgId> </Id> </Cdtr> <CdtrAcct> <Id> <IBAN>SK2702000000001234567890</IBAN> </Id> </CdtrAcct> <UltmtCdtr> <Nm>Alexander Richter</Nm> <Id> <OrgId> <BICOrBEI>TATRSKB0</BICOrBEI> </OrgId> </Id> </UltmtCdtr> <Purp> <Cd>DHUL</Cd> </Purp> <RmtInf> <Strd> <CdtrRefInf> <Tp> <CdOrPrtry> <Cd>SCOR</Cd> </CdOrPrtry> <Issr>UZT</Issr> </Tp> <Ref>TO565458</Ref> </CdtrRefInf> </Strd> </RmtInf> </CdtTrfTxInf>*

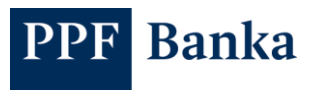

*</PmtInf> </CstmrCdtTrfInitn>*

*</Document>*